Teaser Trailer

<https://skfb.ly/QHwx>

## A Week of Astrophysical Visualizations

[www.astroblend.com/ba2016](http://www.astroblend.com/ba2016)

### A Week of Astrophysical Visualizations

… again, beginning with some motivation (aka super cool movies and pictures)

(1) Who am I? (2) What are we doing? (3) How are we gonna do it?

1 1 1 1 1 2 2 2 2 1 2

# (2) What are we doing? (3) How are we gonna do it?

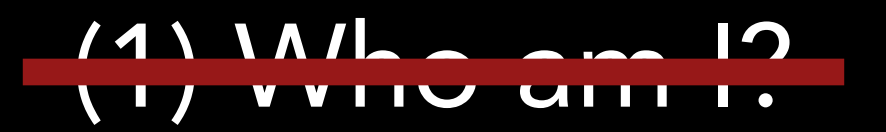

# (2) What are we doing? (3) How are we gonna do it?

- Movies in physical space, analysis plots
- 3D "stuff"
- Some VR

 $\vee$  WHH

(2) What are we doing? (3) How are we gonna do it?

- Movies - in physical space, analysis plots

- 3D "stuff"
- Some VR

- Python! (+ FFmpeg)
- Sketchfab!
- Google Cardboard/Vive/Hololense!

# Intro - Day 1, Viz

Everything for today is posted under day 1 of Viz of: [www.astroblend.com/ba2016](http://www.astroblend.com/ba2016)

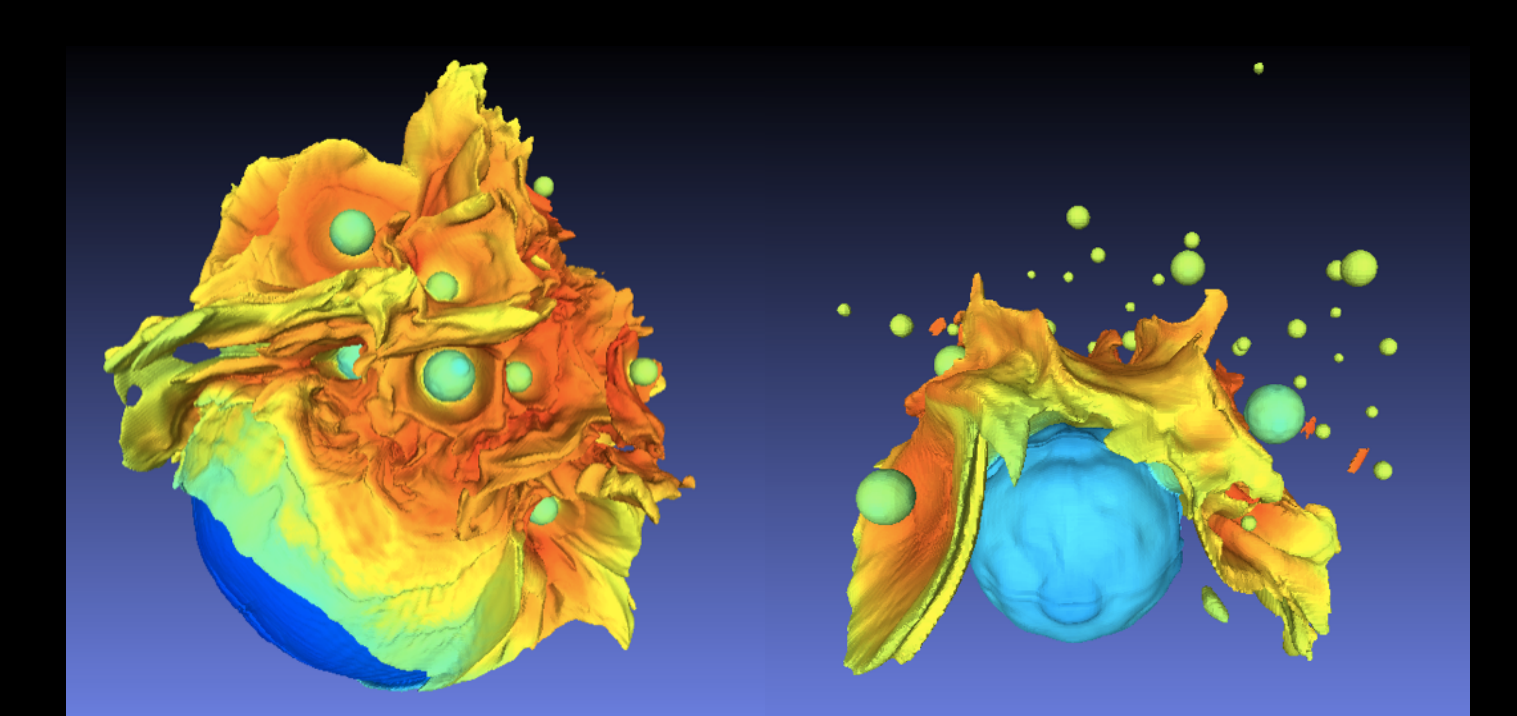

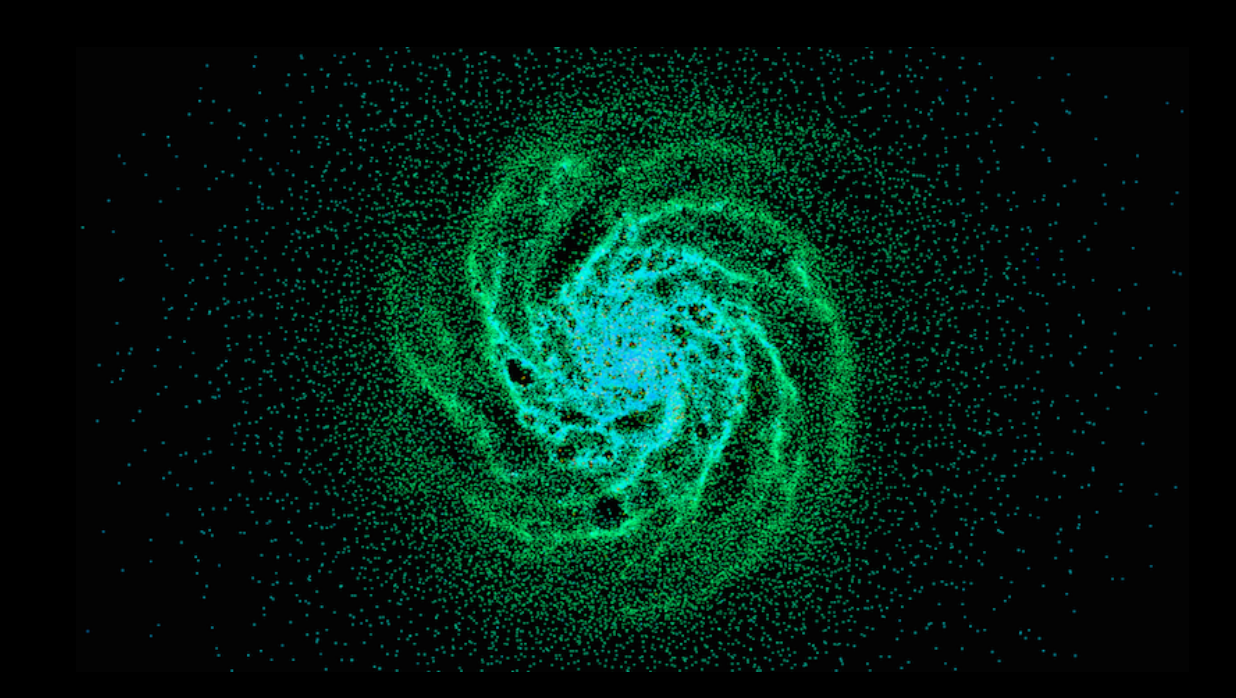

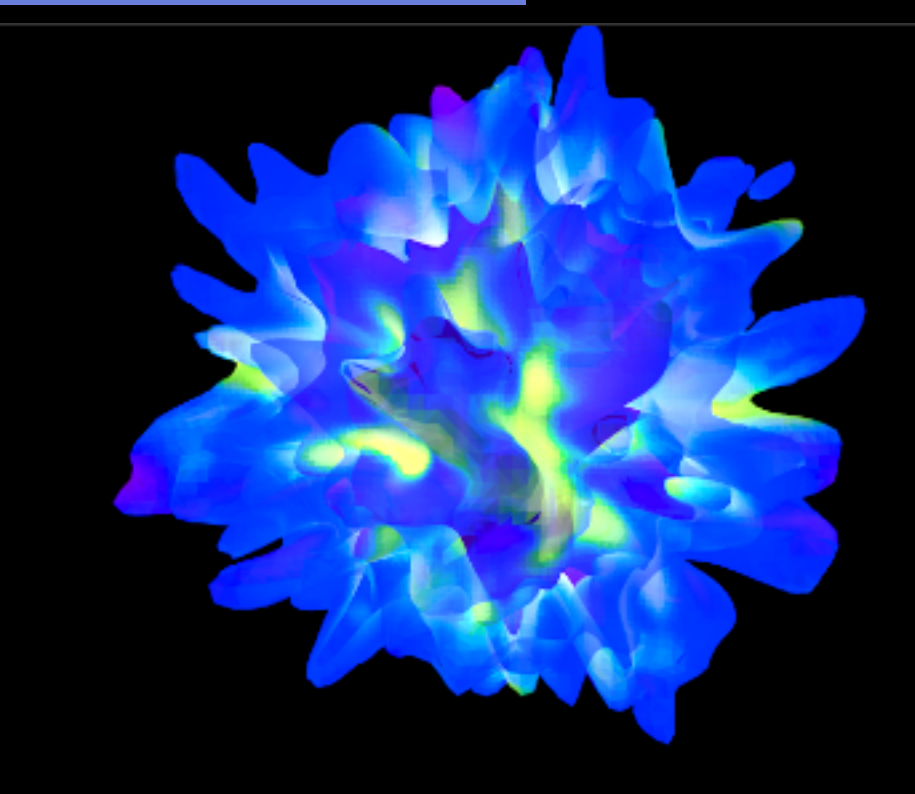

## Intro - Day 1, Viz

#### Everything for today is posted under day 1 of Viz of: [www.astroblend.com/ba2016](http://www.astroblend.com/ba2016)

- \* So far we have done the 2-Body problem:
	- \* analytical vs. numerical
	- \* importance of timestep
	- $*$  how to check the accuracy of our simulations (conservation of  $E, L$ )
	- \* order of solvers (Euler vs. Hermite)
	- \* thought about how to deal with code that is getting more and more complex
- \* Started doing some multi-body problems! (N-Body) saw how hard it is to make a stable system, got some hints that Kepler systems are pretty stable and finally figured out ways to make our systems more stable! … but then tried to DESTROY THEM… in 3D!
- Some folks looked at Kepler systems, some folks started playing with merging galaxies
- Also played with a smashing planets visualization: Super Planet Crash!

## Intro - Day 1, Viz

#### Everything for today is posted under day 1 of Viz of: [www.astroblend.com/ba2016](http://www.astroblend.com/ba2016)

- \* So far we have done the 2-Body problem:
	- \* analytical vs. numerical
	- \* importance of timestep
	- $*$  how to check the accuracy of our simulations (conservation of  $E, L$ )
	- \* order of solvers (Euler vs. Hermite)
	- \* thought about how to deal with code that is getting more and more complex
- \* Started doing some multi-body problems! (N-Body) saw how hard it is to make a stable system, got some hints that Kepler systems are pretty stable and finally figured out ways to make our systems more stable! … but then tried to DESTROY THEM… in 3D!
- Some folks looked at Kepler systems, some folks started playing with merging galaxies
- Also played with a smashing planets visualization: Super Planet Crash!

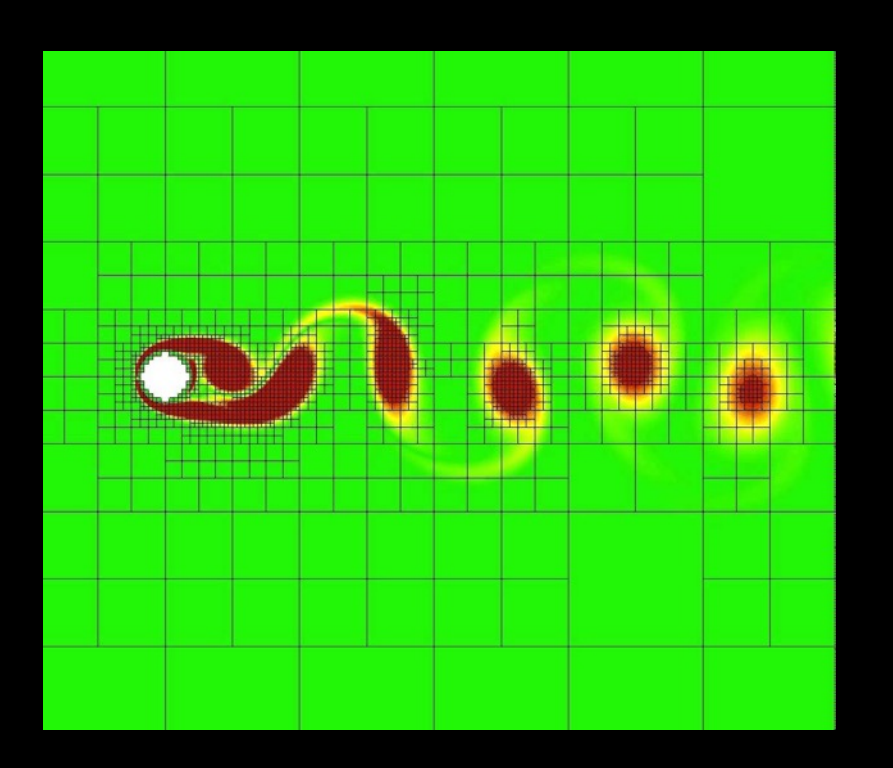

#### Pick a code for your physics problem.

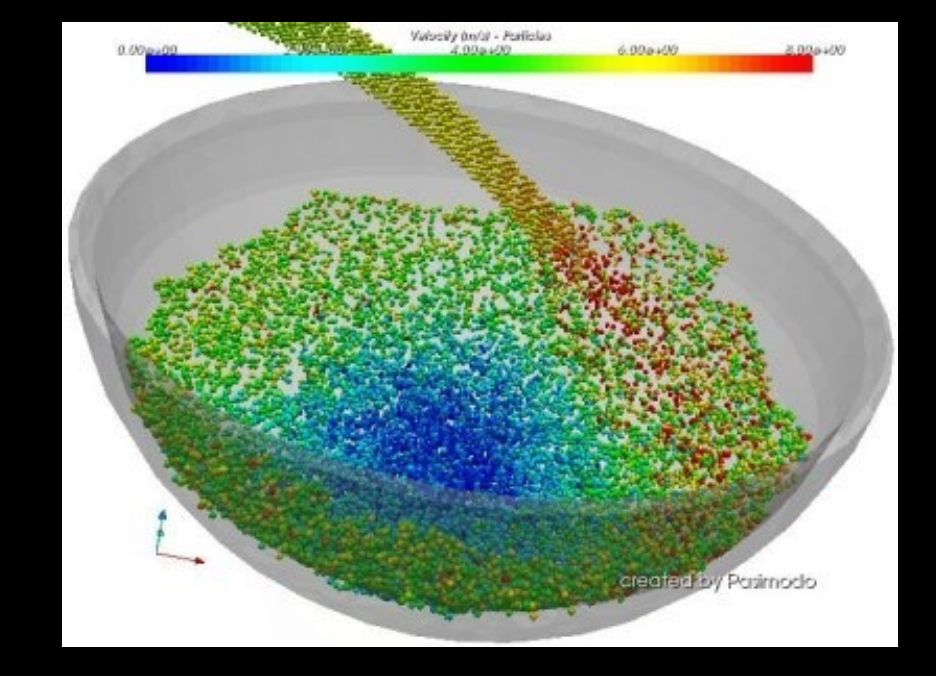

#### Adaptive Mesh Refinement (AMR)

#### Smooth Particle Hydrodynamics (SPH)

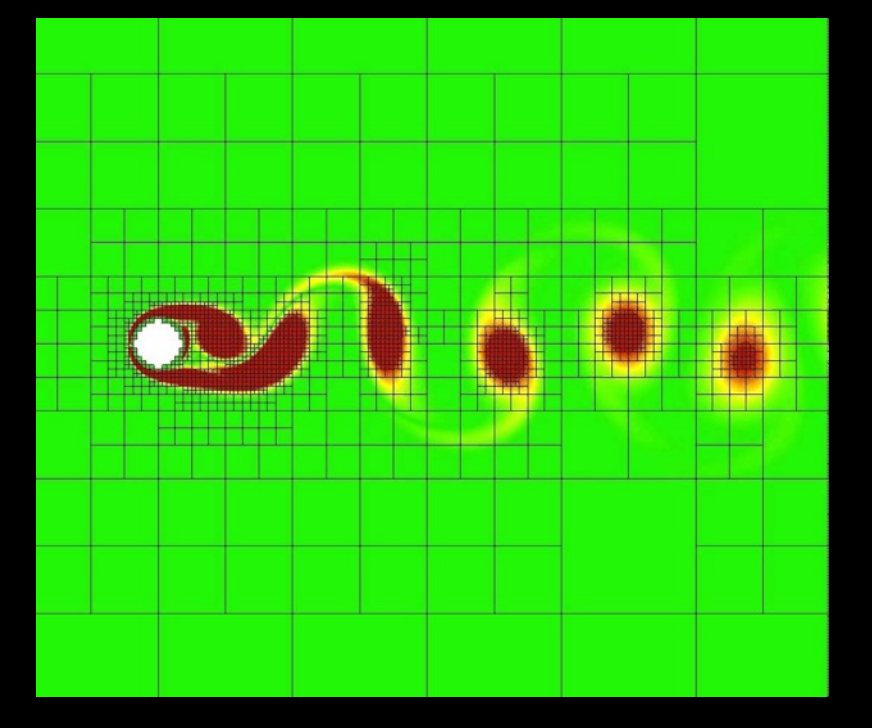

Pick a code for your physics problem.

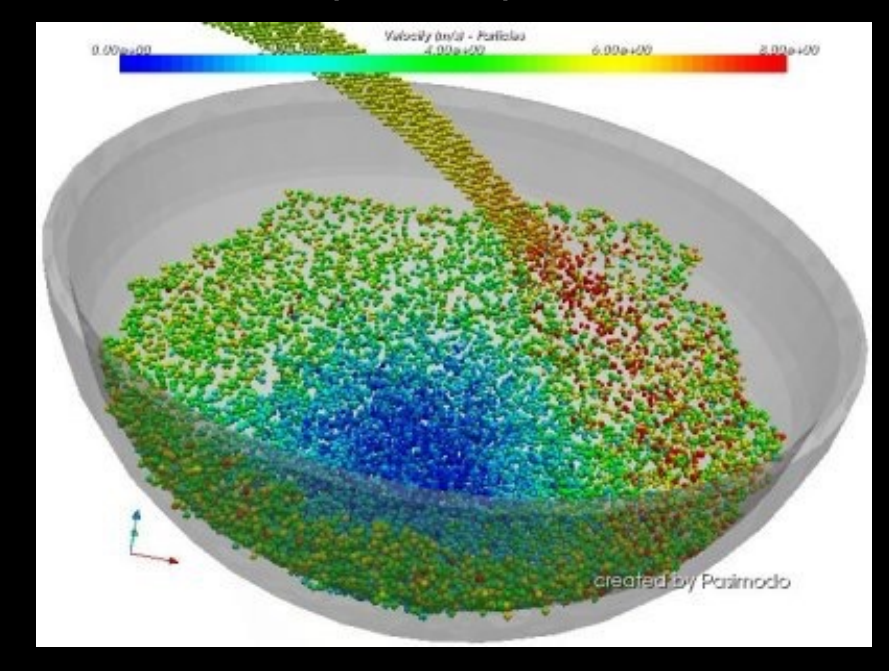

Follows flows across mesh boundaries

Follows particle interactions

#### Adaptive Mesh Refinement (AMR)

#### Smooth Particle Hydrodynamics (SPH)

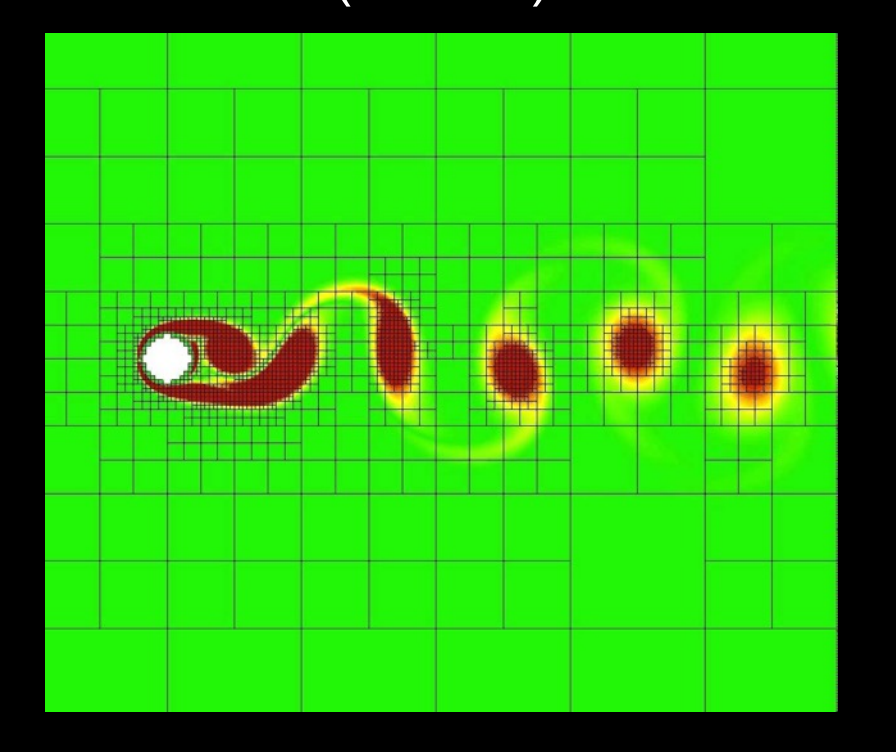

Pick a code for your physics problem.

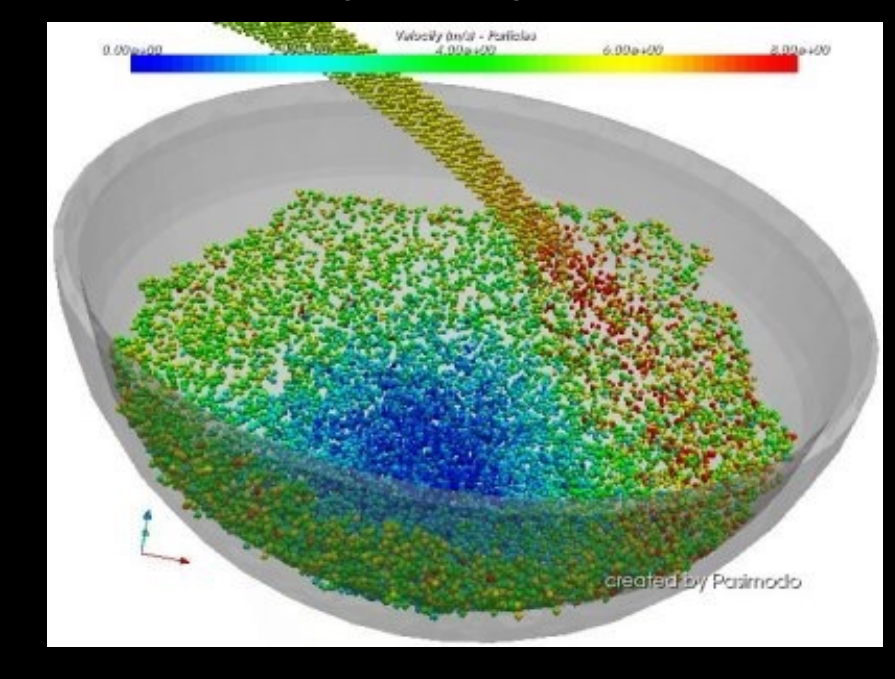

#### … or both

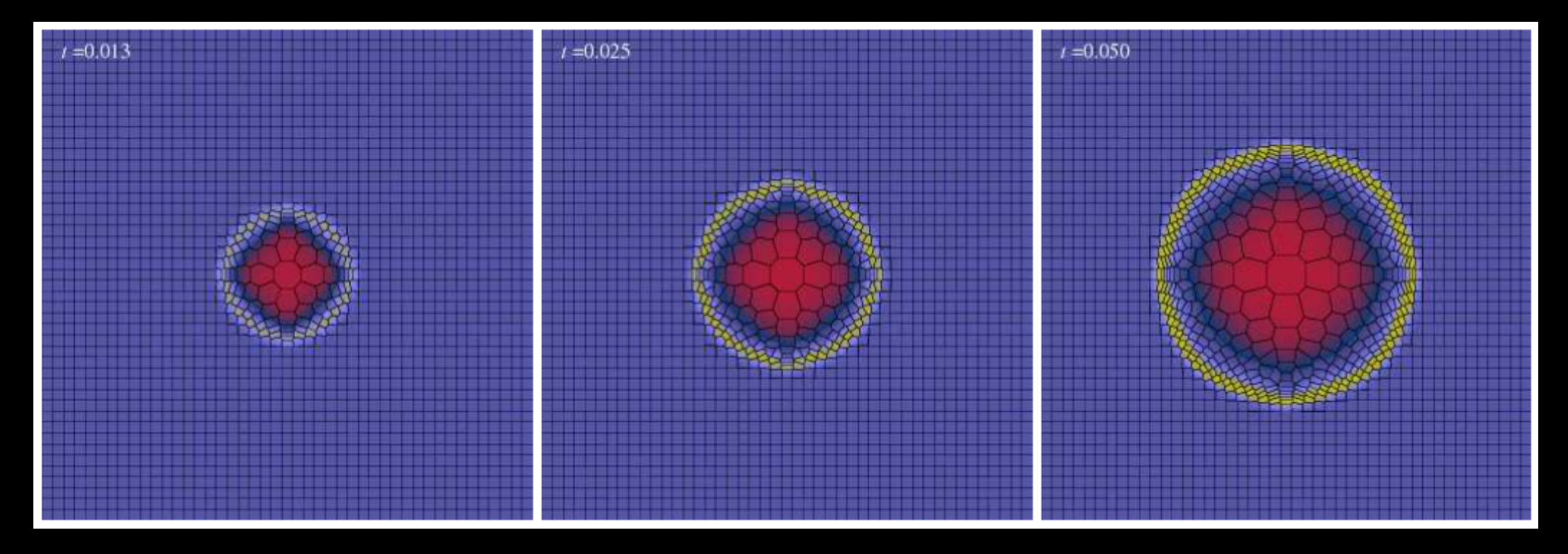

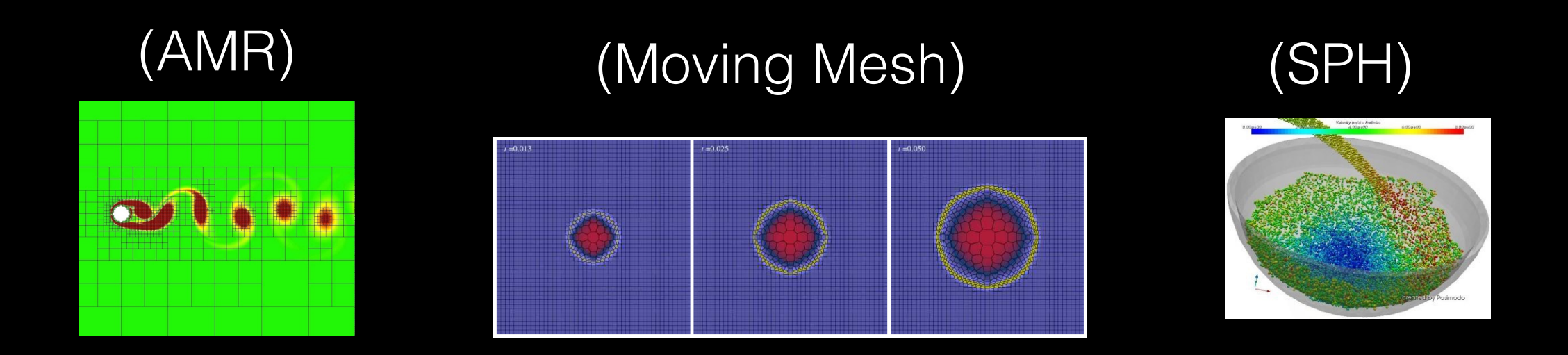

#### We only wanted to deal with gravitating objects - so we chose an N-Body code.

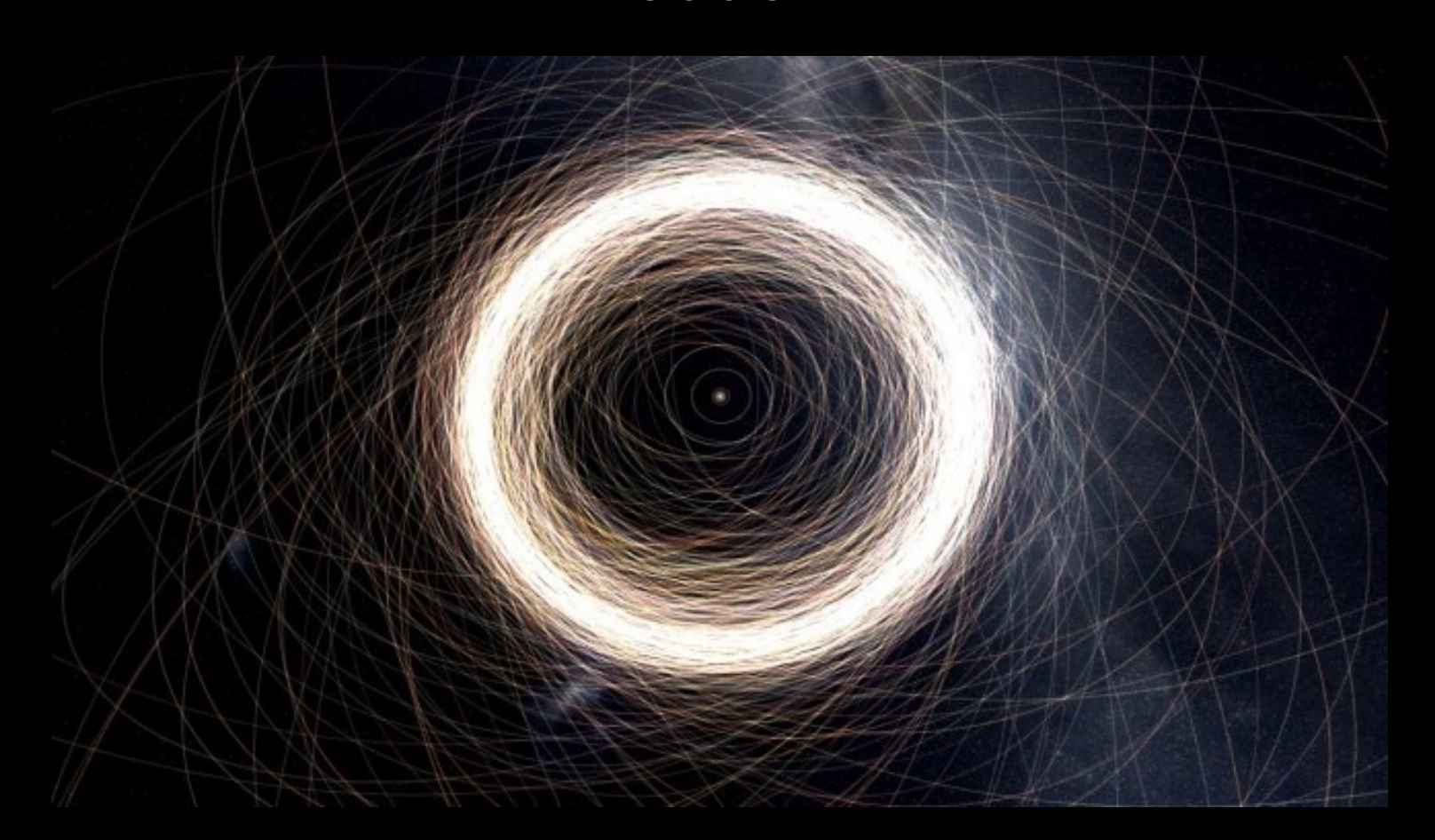

#### (N-Body)

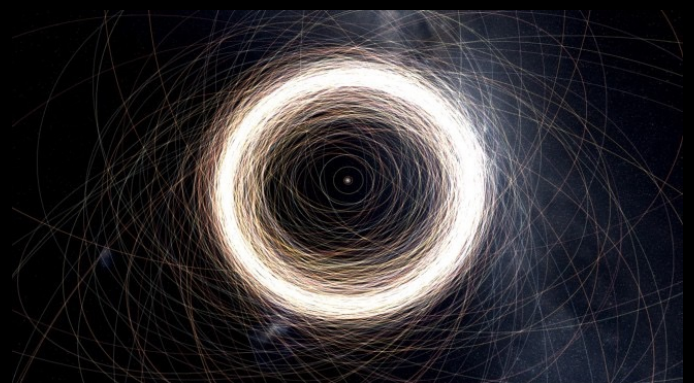

Pick a code for your physics problem.

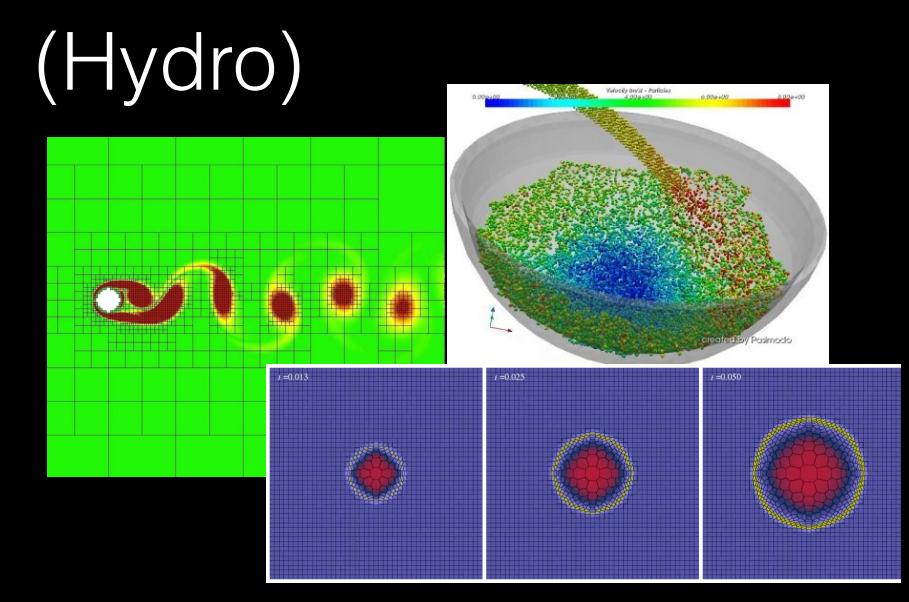

Add physics: (how stars form, supernovae feedback, how elements are created/destroyed, sources of material/heat external to your simulation domain…). In our case: only need to add gravity prescription!

#### (N-Body)

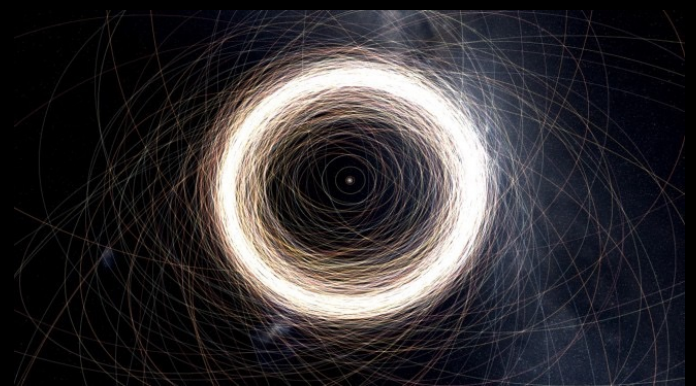

Pick a code for your physics problem.

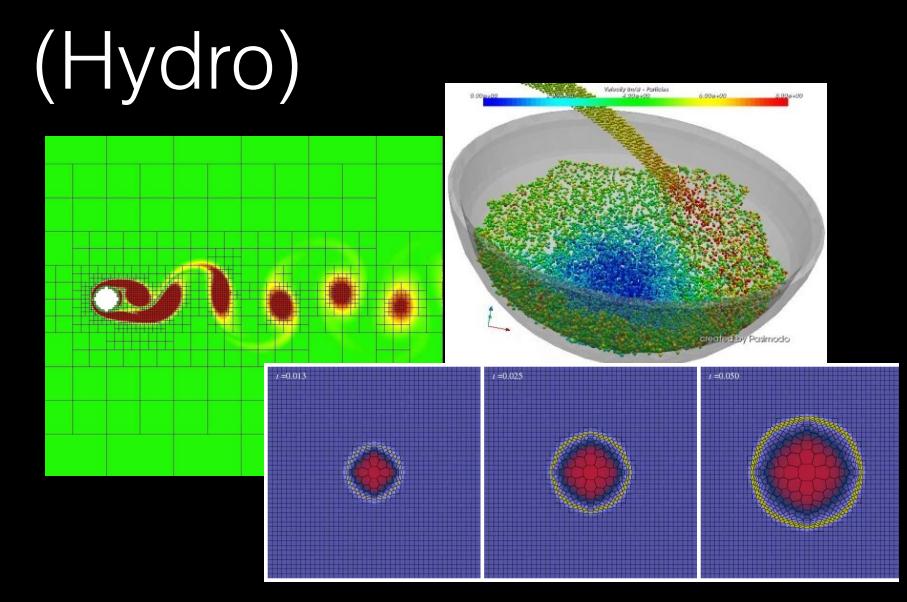

Add physics: (how stars form, supernovae feedback, how elements are created/destroyed, sources of material/heat external to your simulation domain…). In our case: only need to add gravity prescription!

Send to supercomputer… and wait

#### (N-Body)

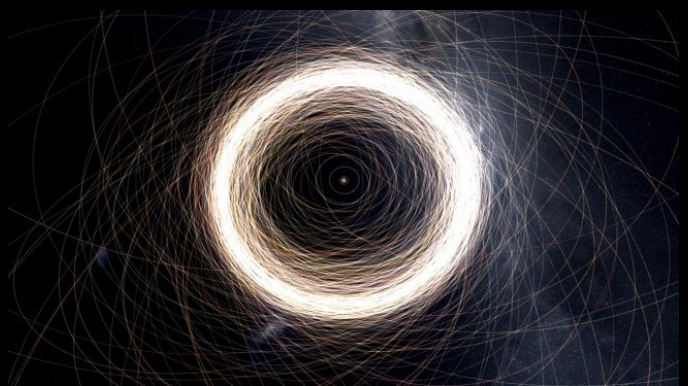

Pick a code for your physics problem.

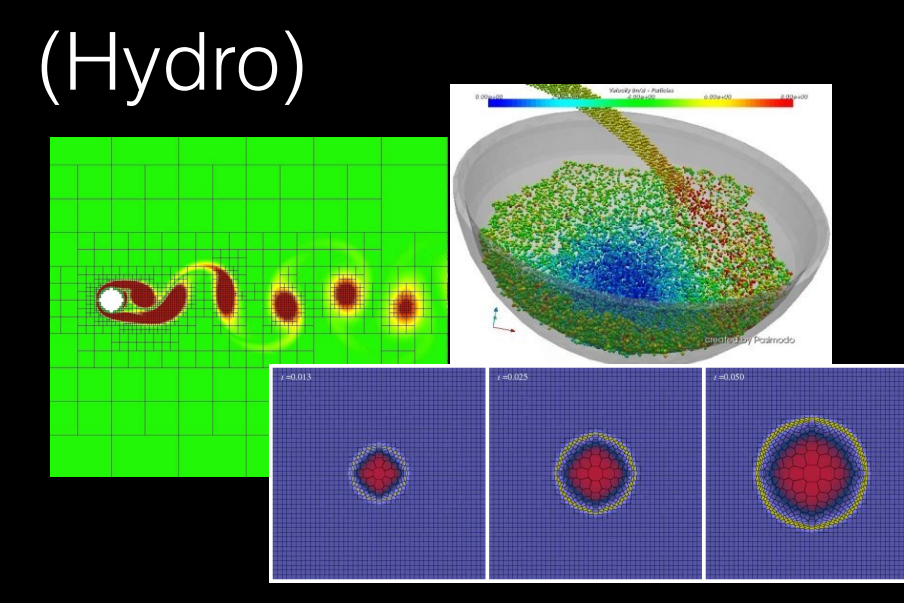

Add physics: (how stars form, supernovae feedback, how elements are created/destroyed, sources of material/heat external to your simulation domain…). In our case: only need to add gravity prescription!

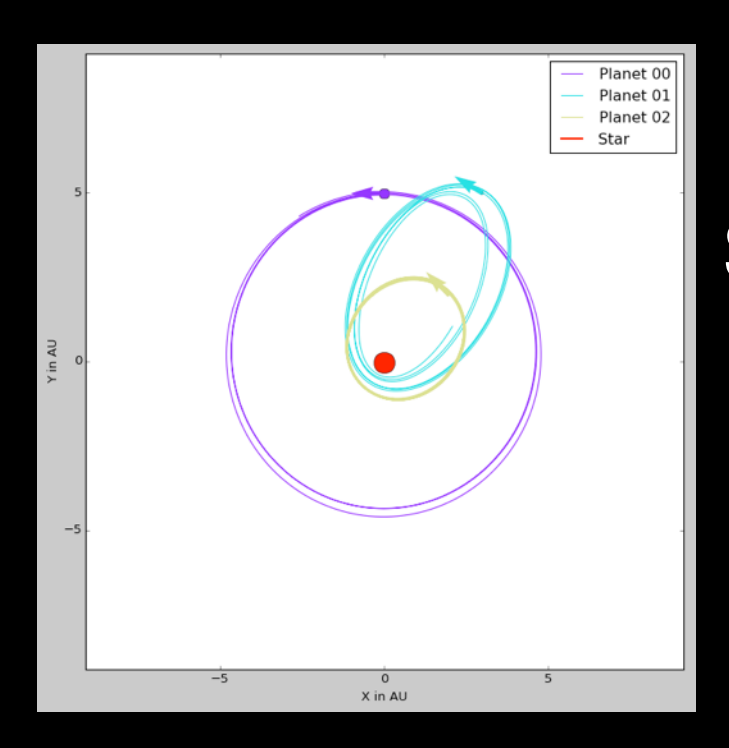

Send to supercomputer… and wait

Visualize and Analyze

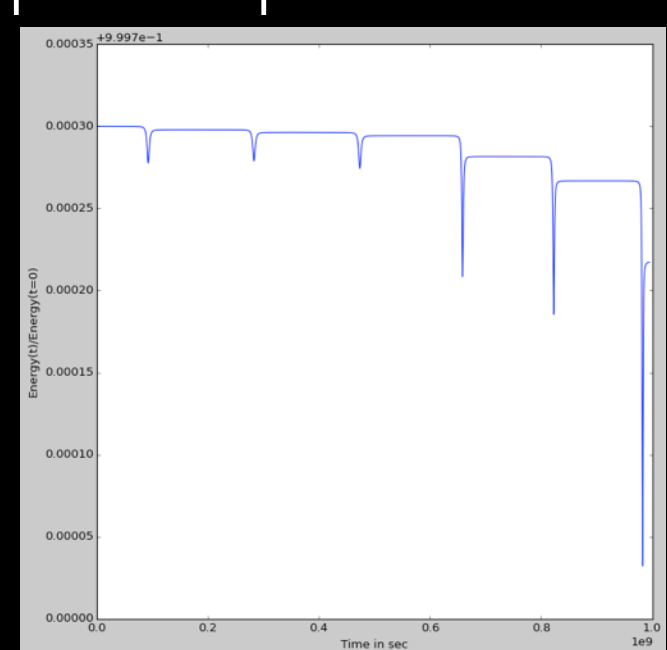

#### (N-Body)

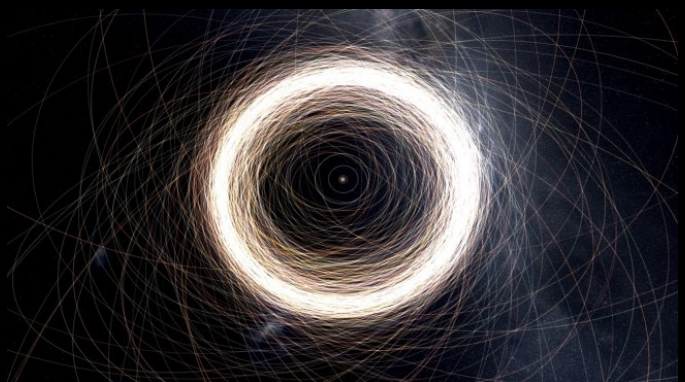

Pick a code for your physics problem.

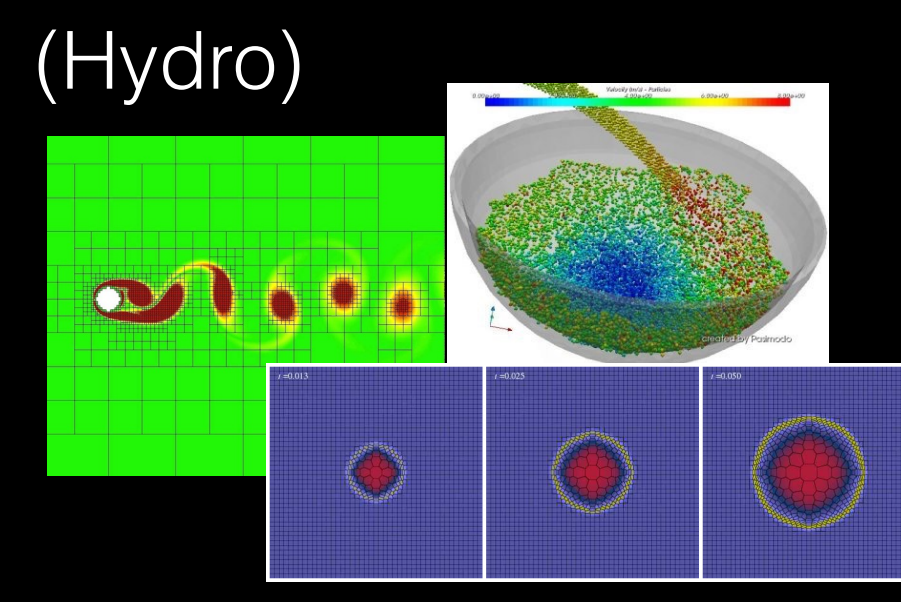

Add physics: (how stars form, supernovae feedback, how elements are created/destroyed, sources of material/heat external to your simulation domain…). In our case: only need to add gravity prescription!

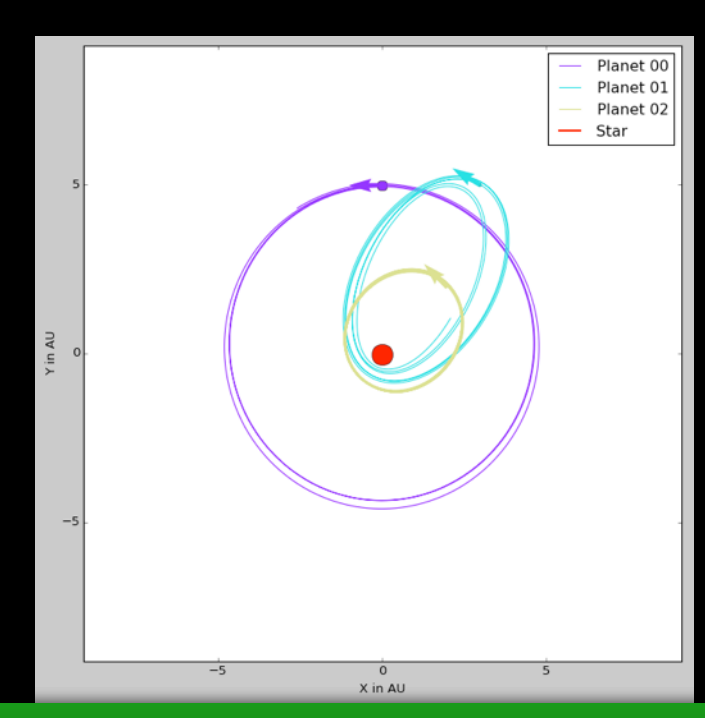

What does my simulation physically look like?

Send to supercomputer… and wait

Visualize and Analyze

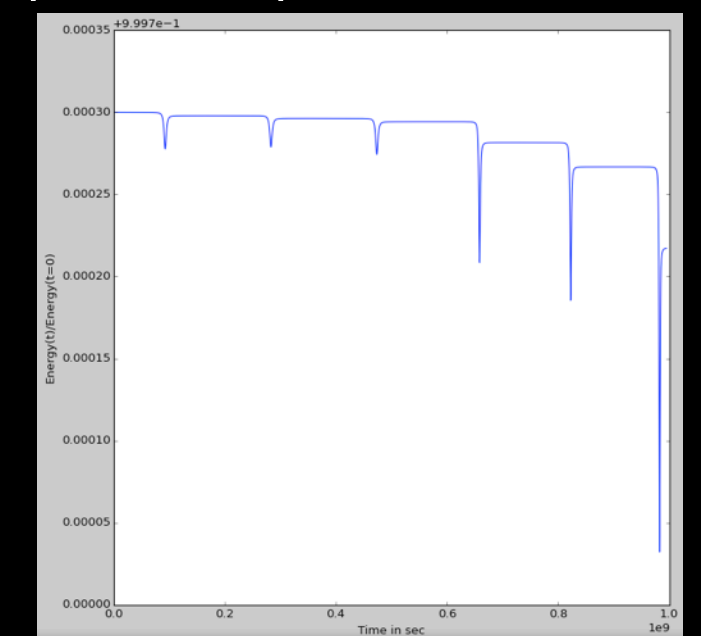

How close am I to simulating reality? What physics can I learn from my sim?

#### (N-Body)

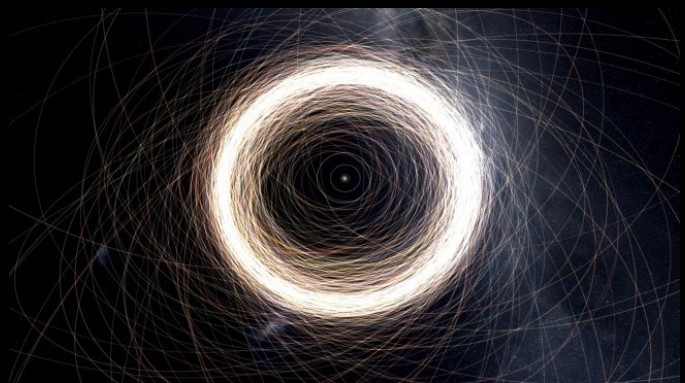

Pick a code for your physics problem.

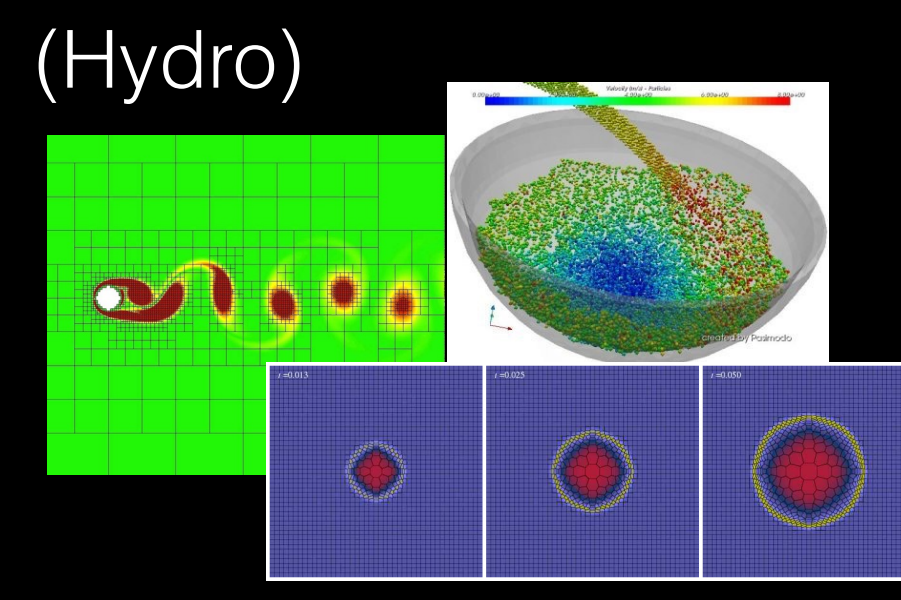

Add physics: (how stars form, supernovae feedback, how elements are created/destroyed, sources of material/heat external to your simulation domain…). In our case: only need to add gravity prescription!

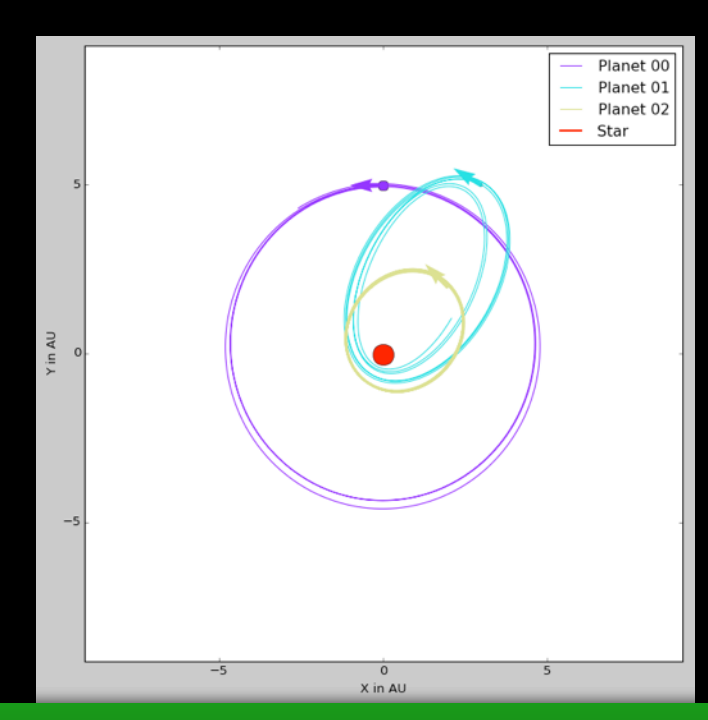

What does my simulation physically look like?

Send to supercomputer... and wait

Visualize and Analyze

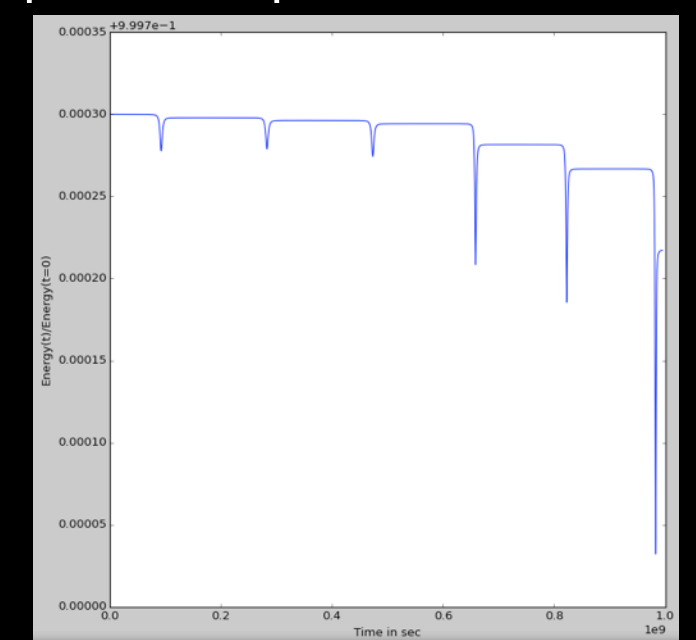

How close am I to simulating reality? What physics can I learn from my sim?

#### (N-Body)

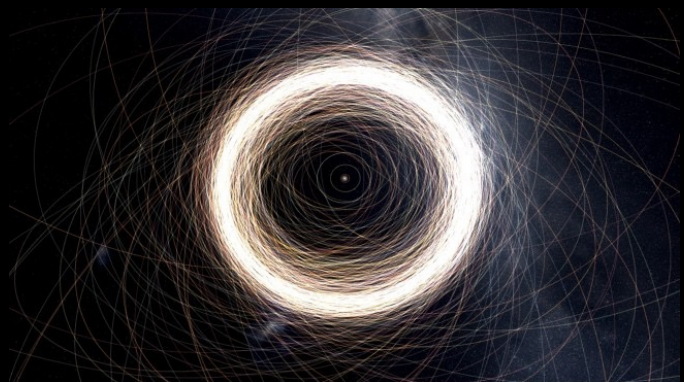

Pick a code for your physics problem.

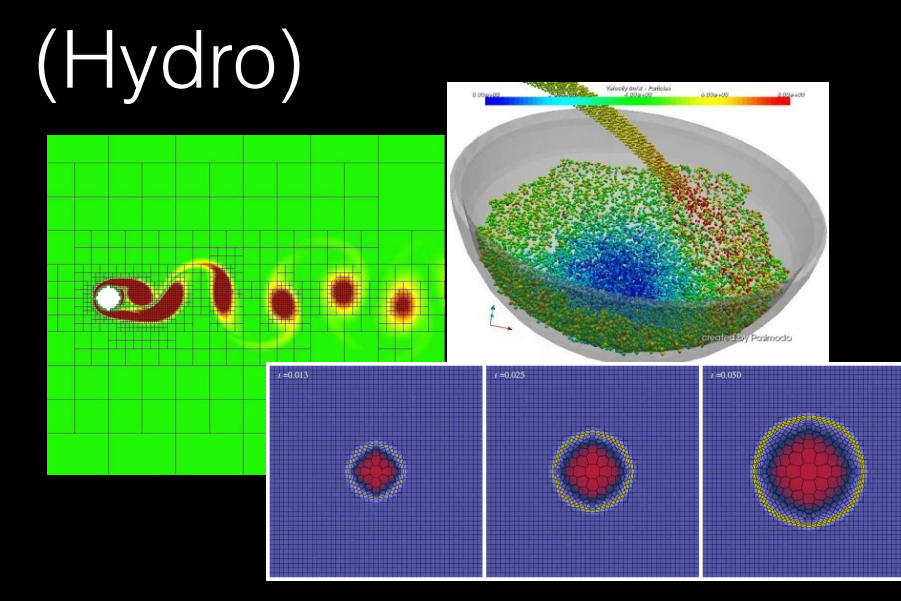

Add physics: (how stars form, supernovae feedback, how elements are created/destroyed, sources of material/heat external to your simulation domain…). In our case: only need to add gravity prescription!

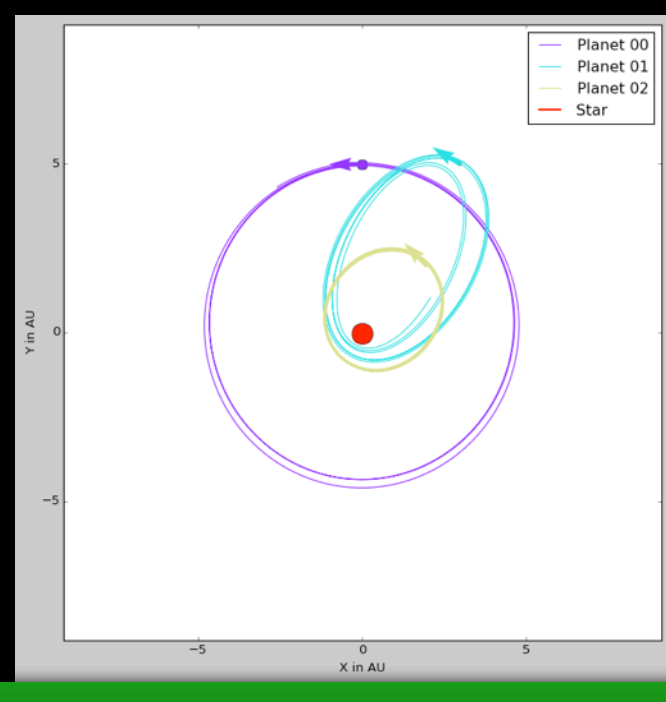

Send to supercomputer... and wait

Visualize and Analyze

What does my simulation physically look like?

Make a super cool movie learn from my sim?

How close am I to simulating reality? What physics can I

#### (N-Body)

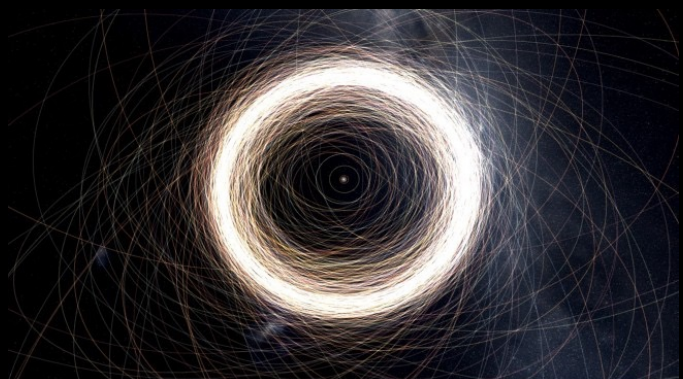

Pick a code for your physics problem.

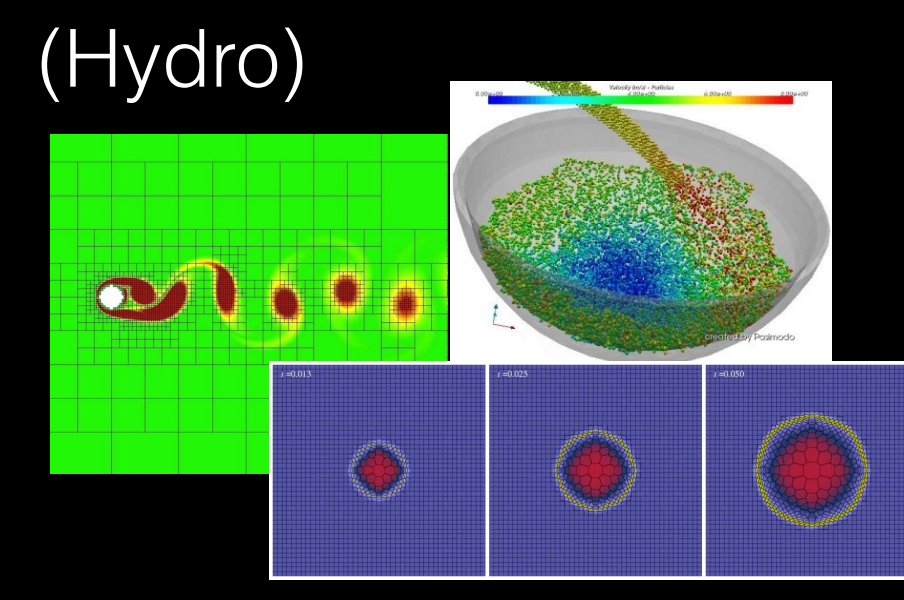

Add physics: (how stars form, supernovae feedback, how elements are created/destroyed, sources of material/heat external to your simulation domain…). In our case: only need to add gravity prescription!

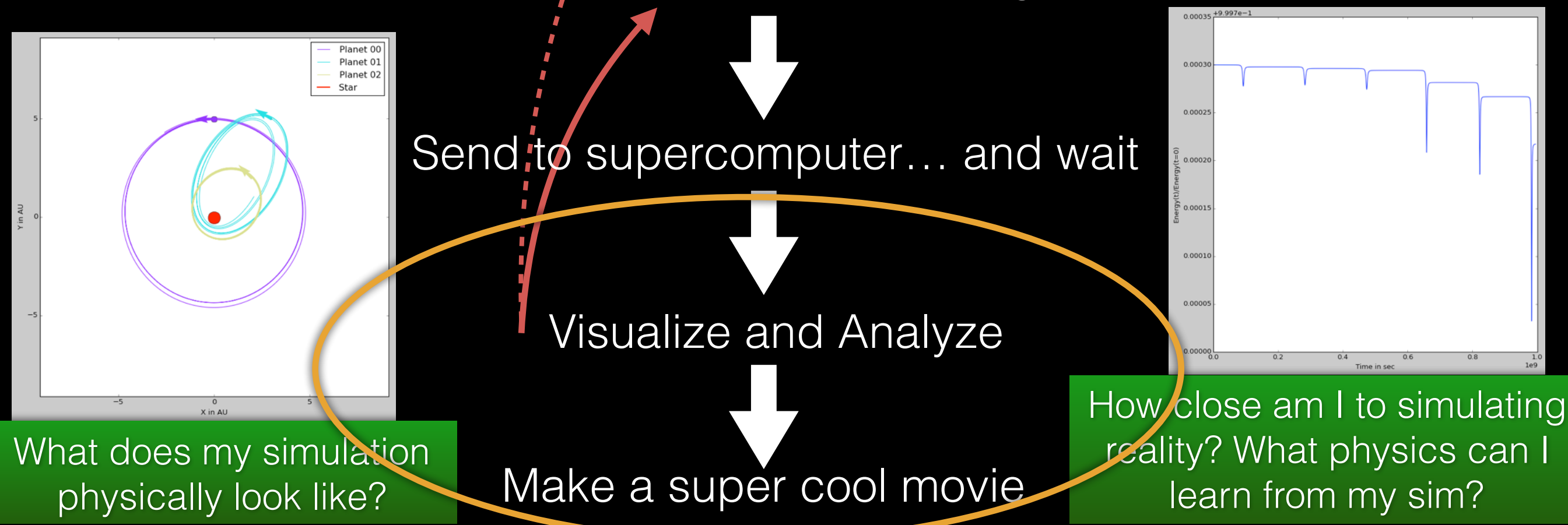

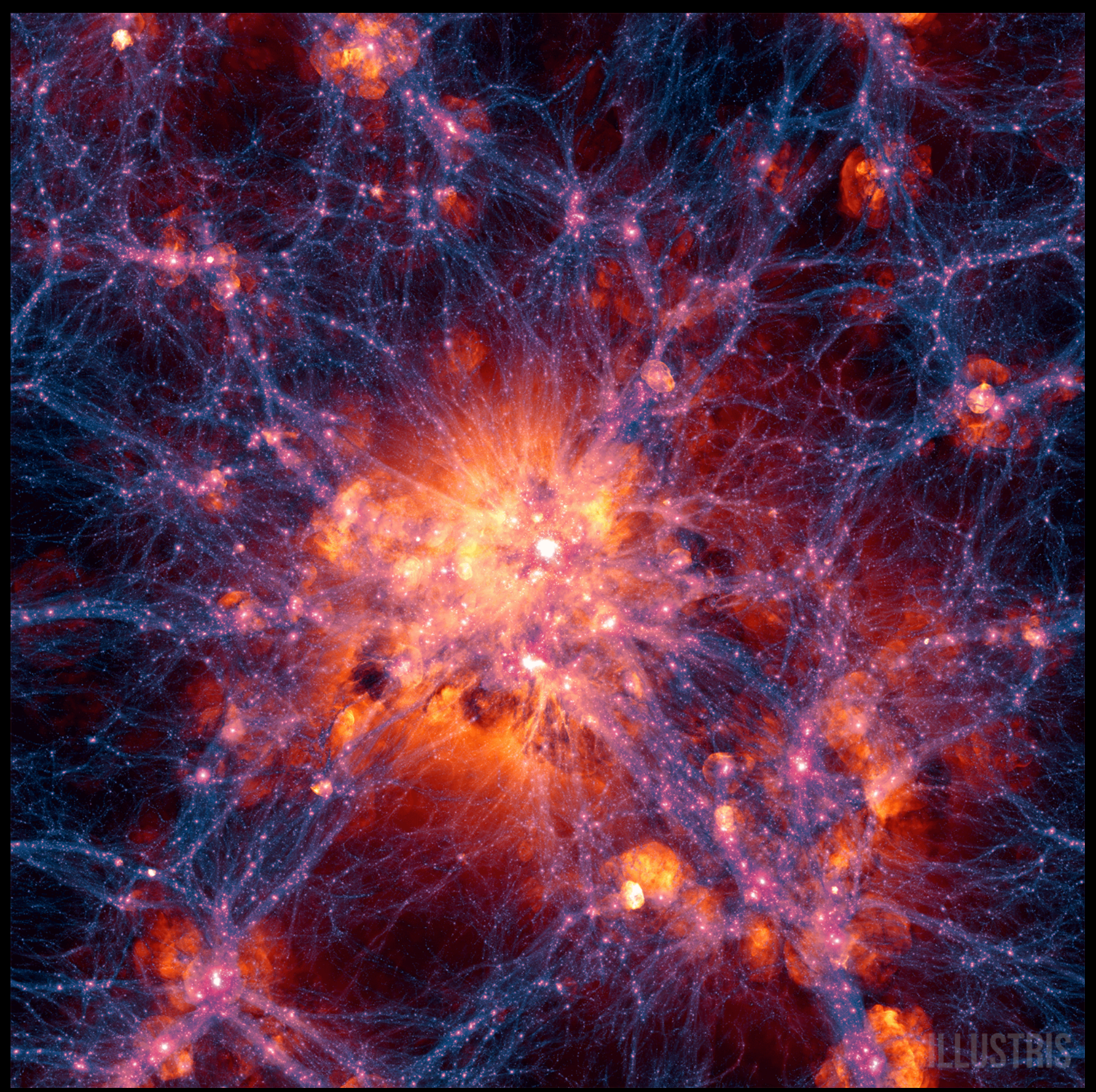

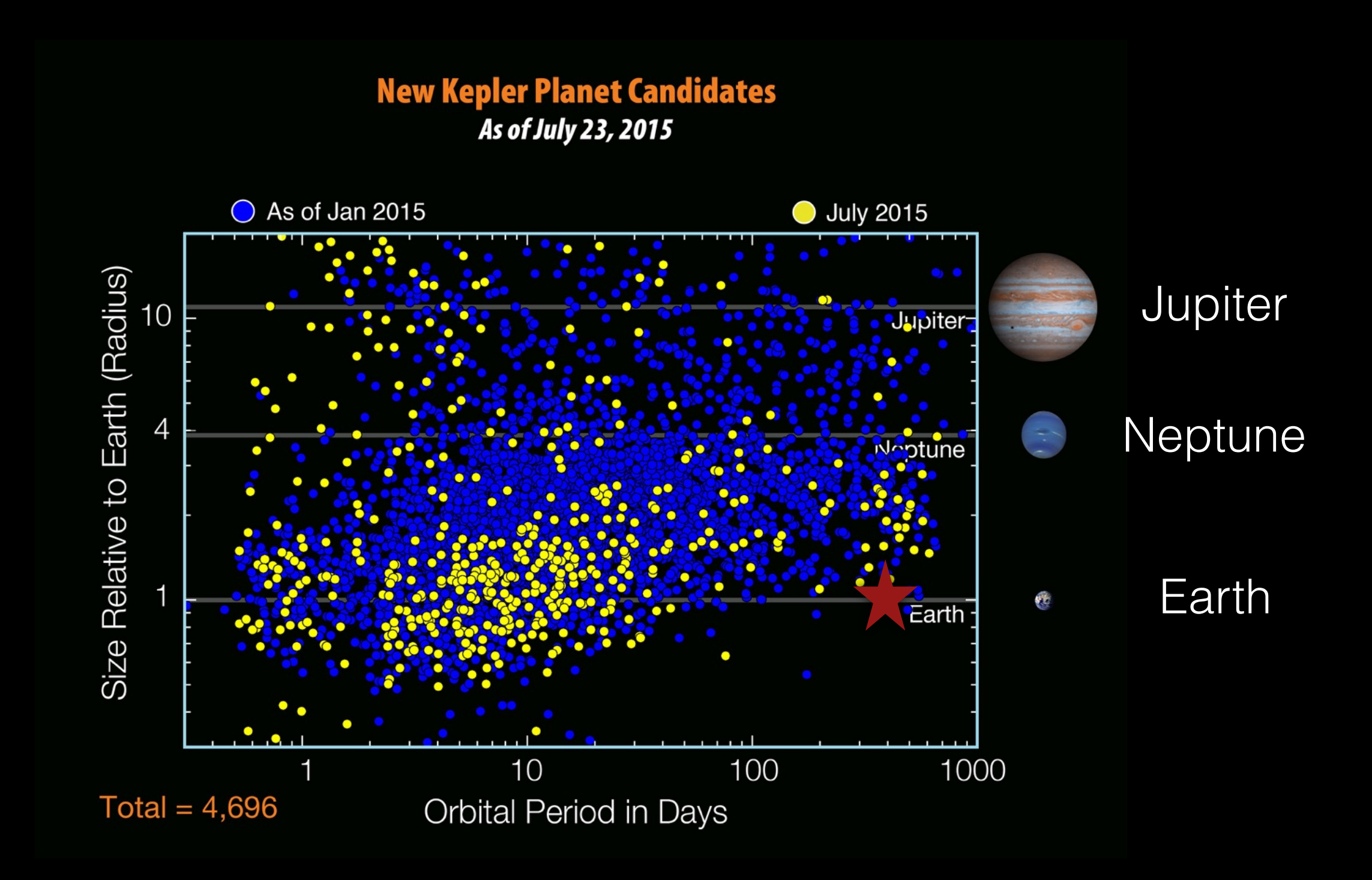

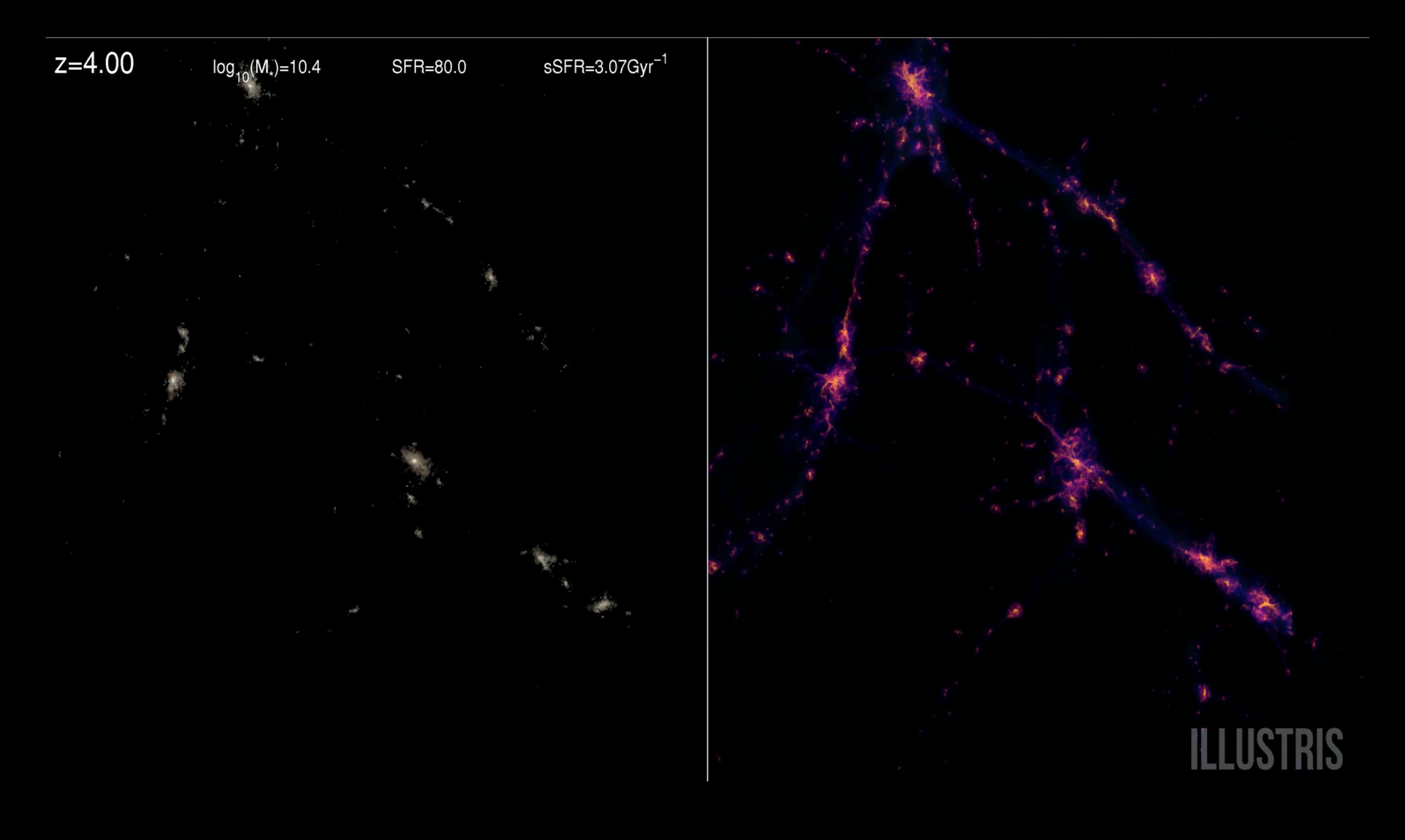

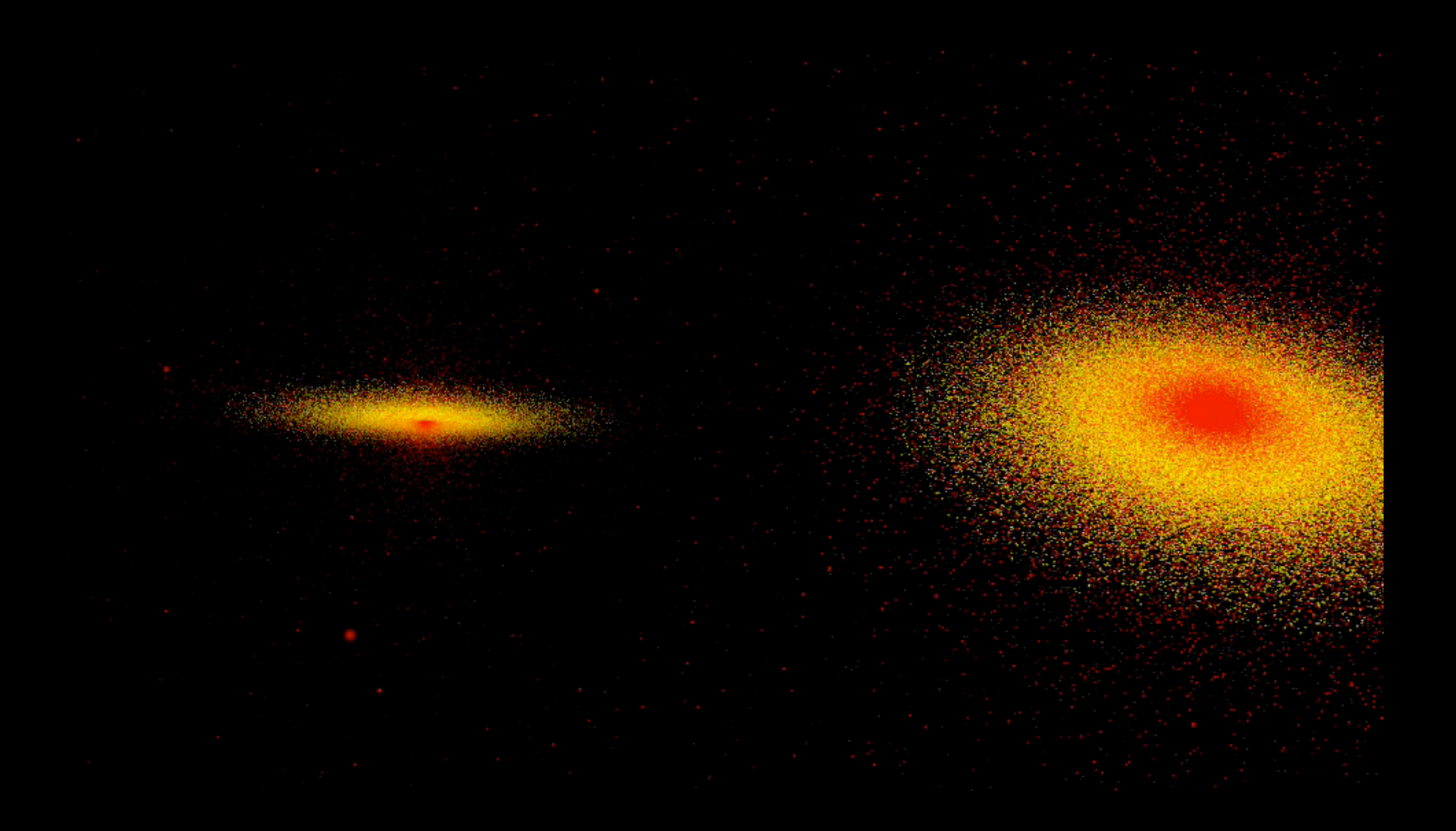

#### From the yt website:

"yt is a python package for analyzing and visualizing volumetric, multiresolution data from astrophysical simulations, radio telescopes, and a burgeoning interdisciplinary community."

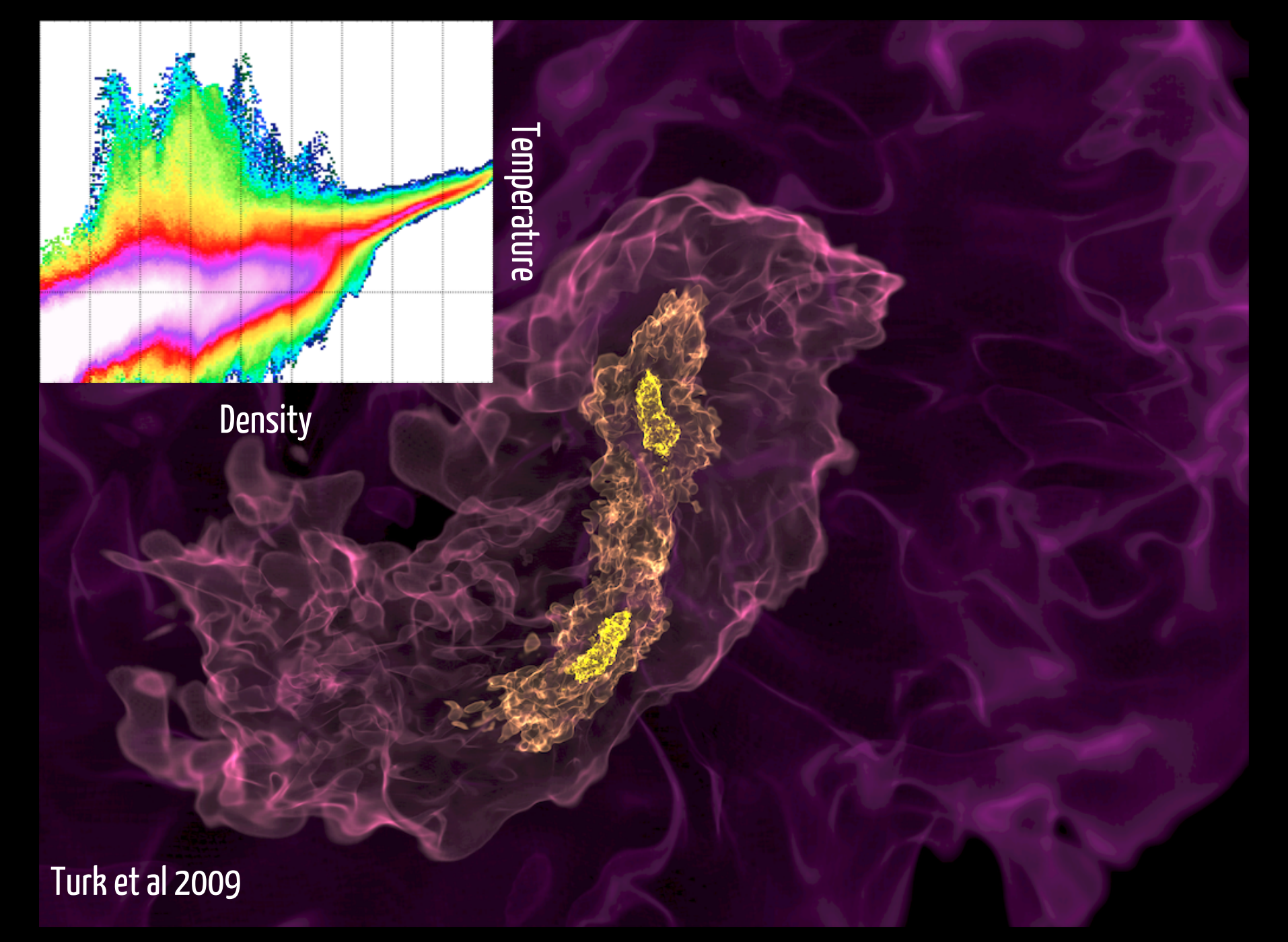

#### From the yt website:

"yt is a python package for analyzing and visualizing volumetric, multiresolution data from astrophysical simulations, radio telescopes, and a burgeoning interdisciplinary community."

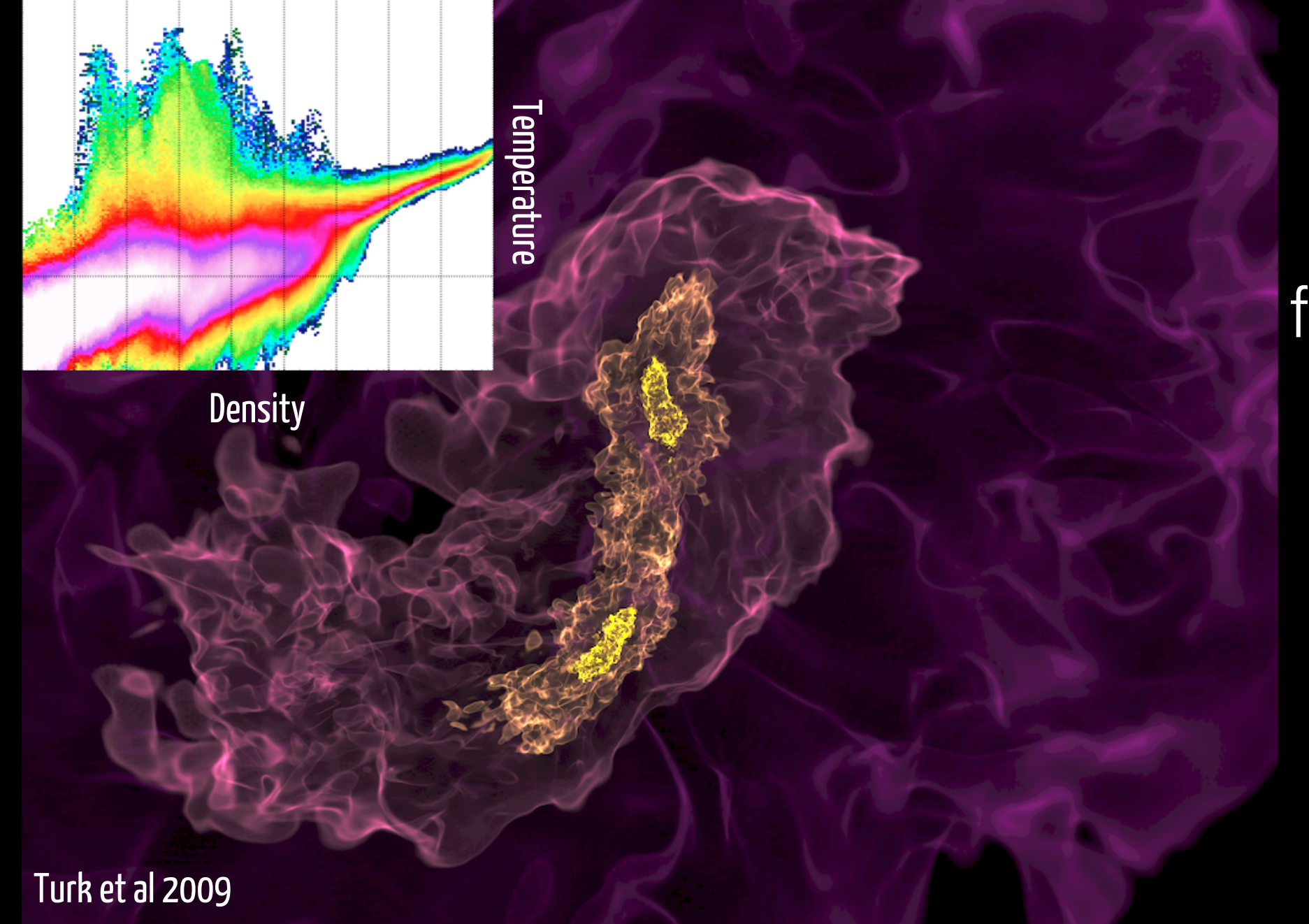

Simulation gas collapsing and forming two dense cores that will become some of the first stars in our Universe.

#### From the yt website:

"yt is a python package for analyzing and visualizing volumetric, multiresolution data from astrophysical simulations, radio telescopes, and a burgeoning interdisciplinary community."

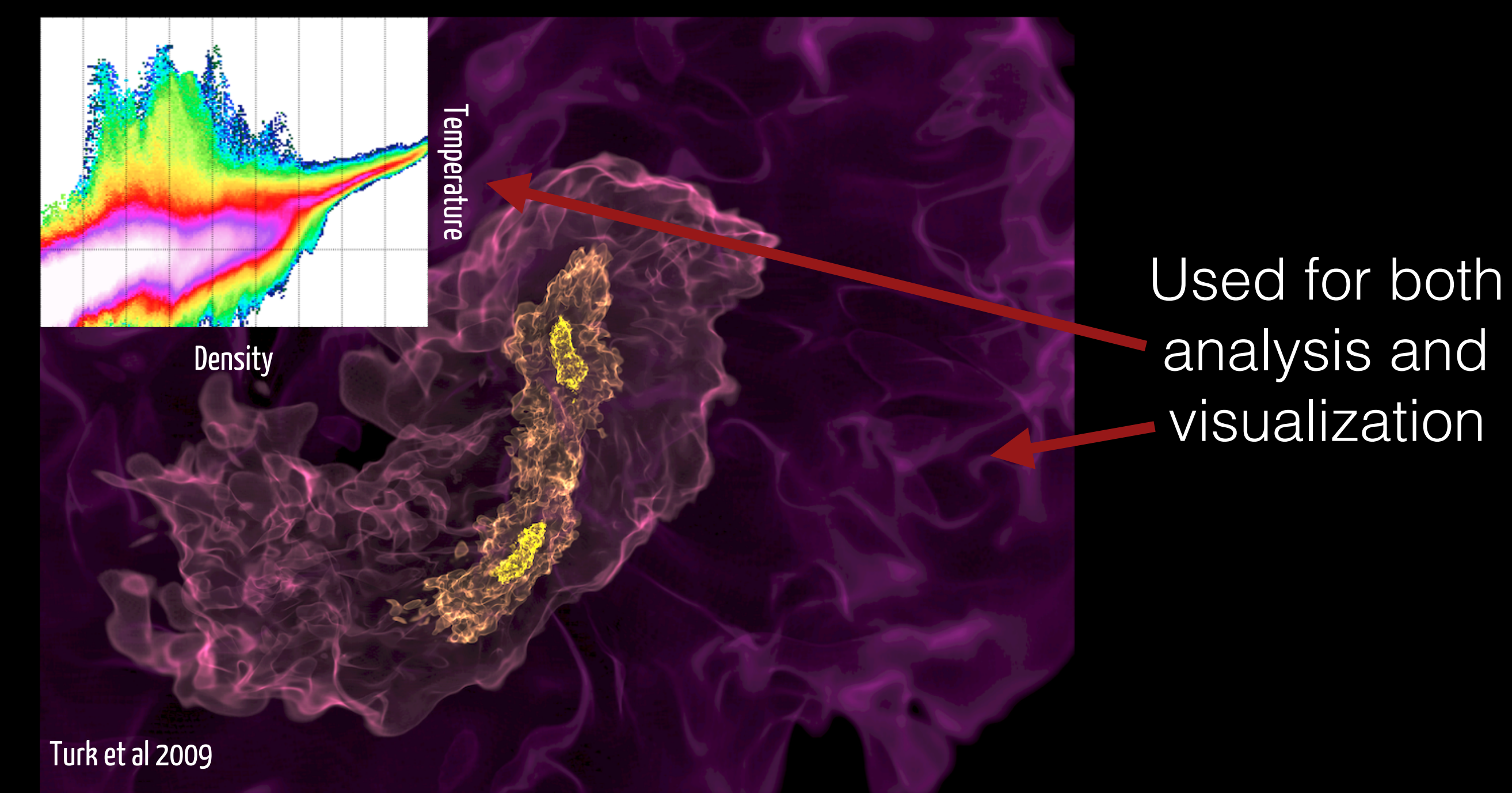

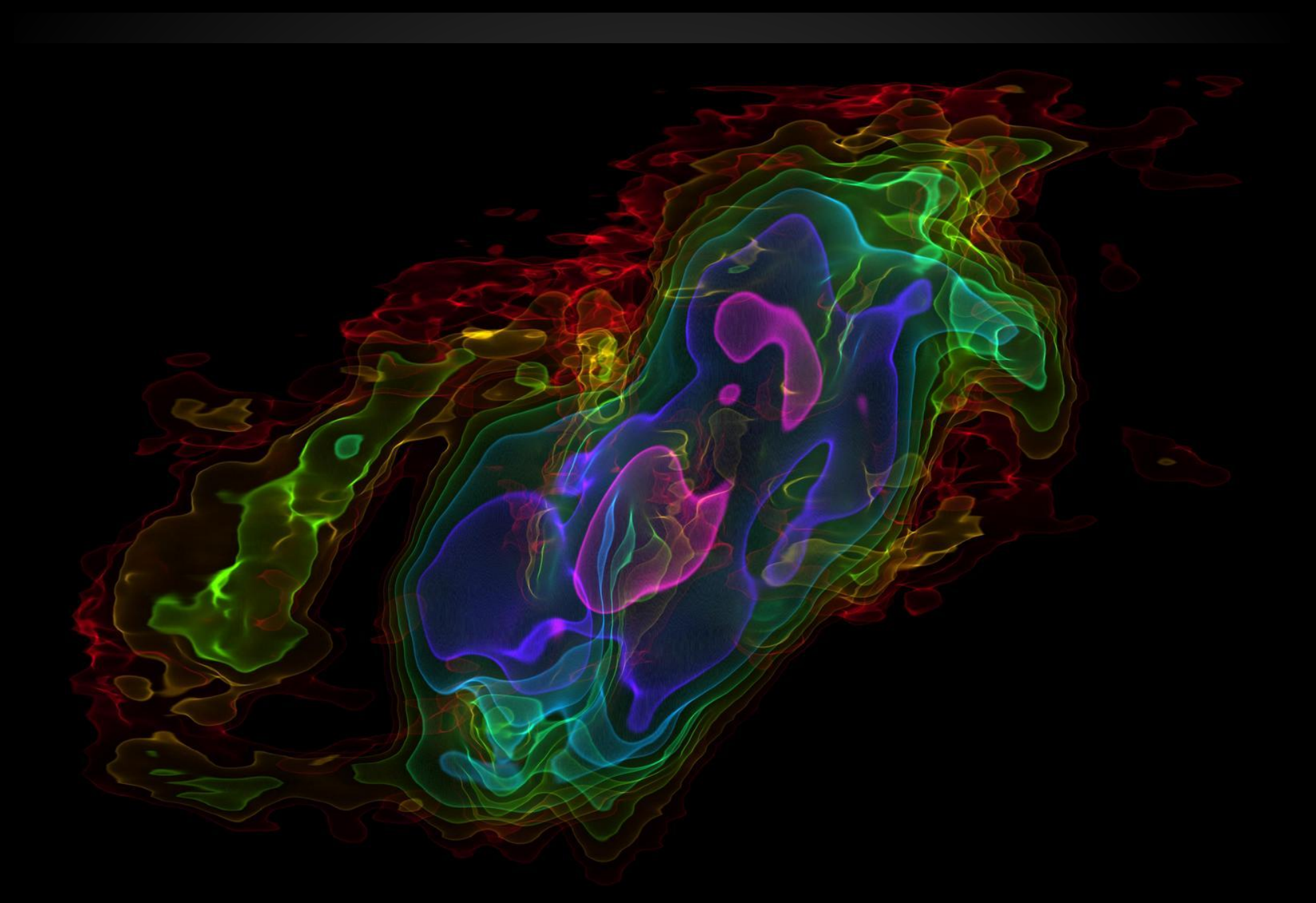

Image Credit: Erik Rosolowsky & ALMA

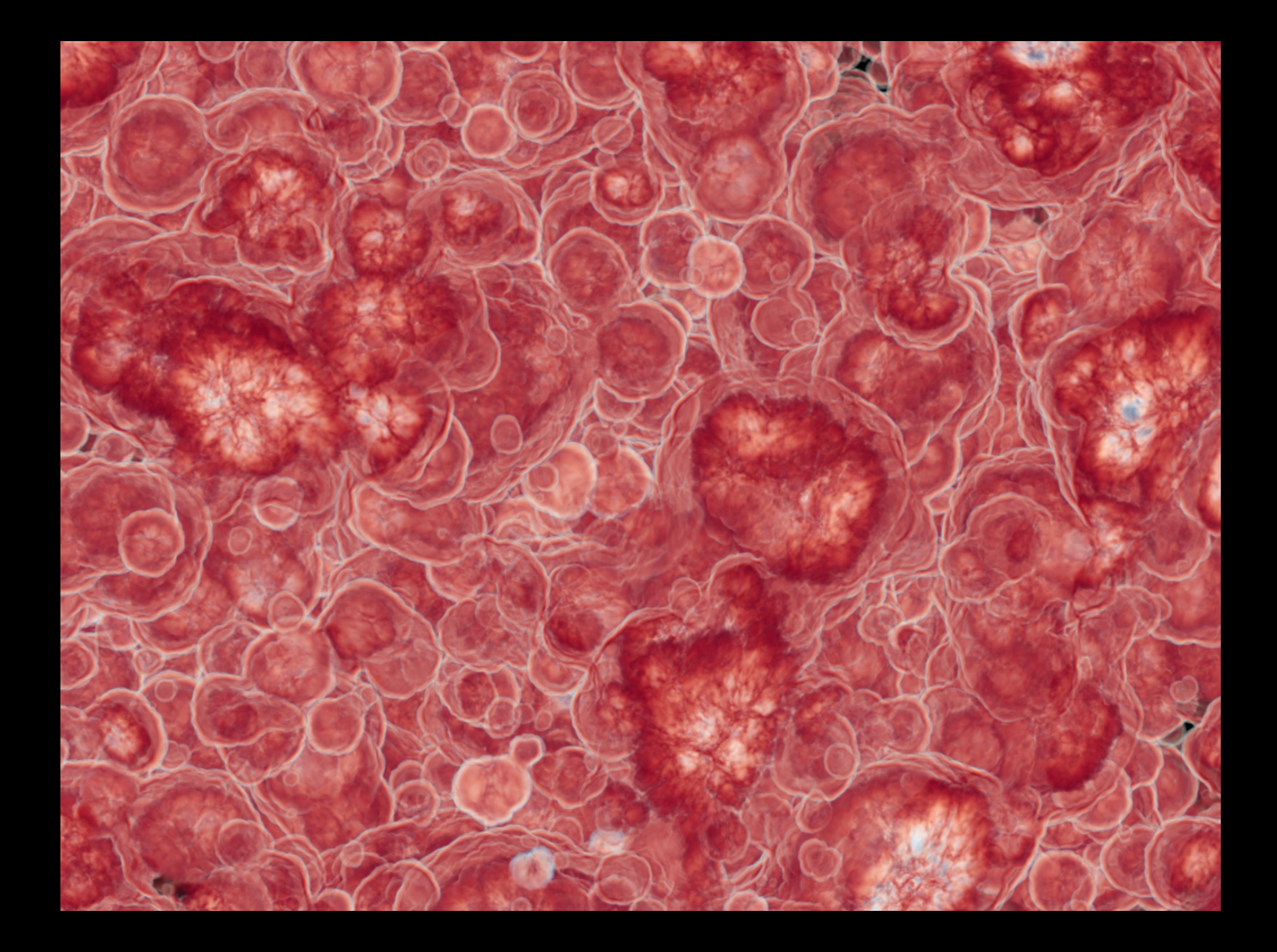

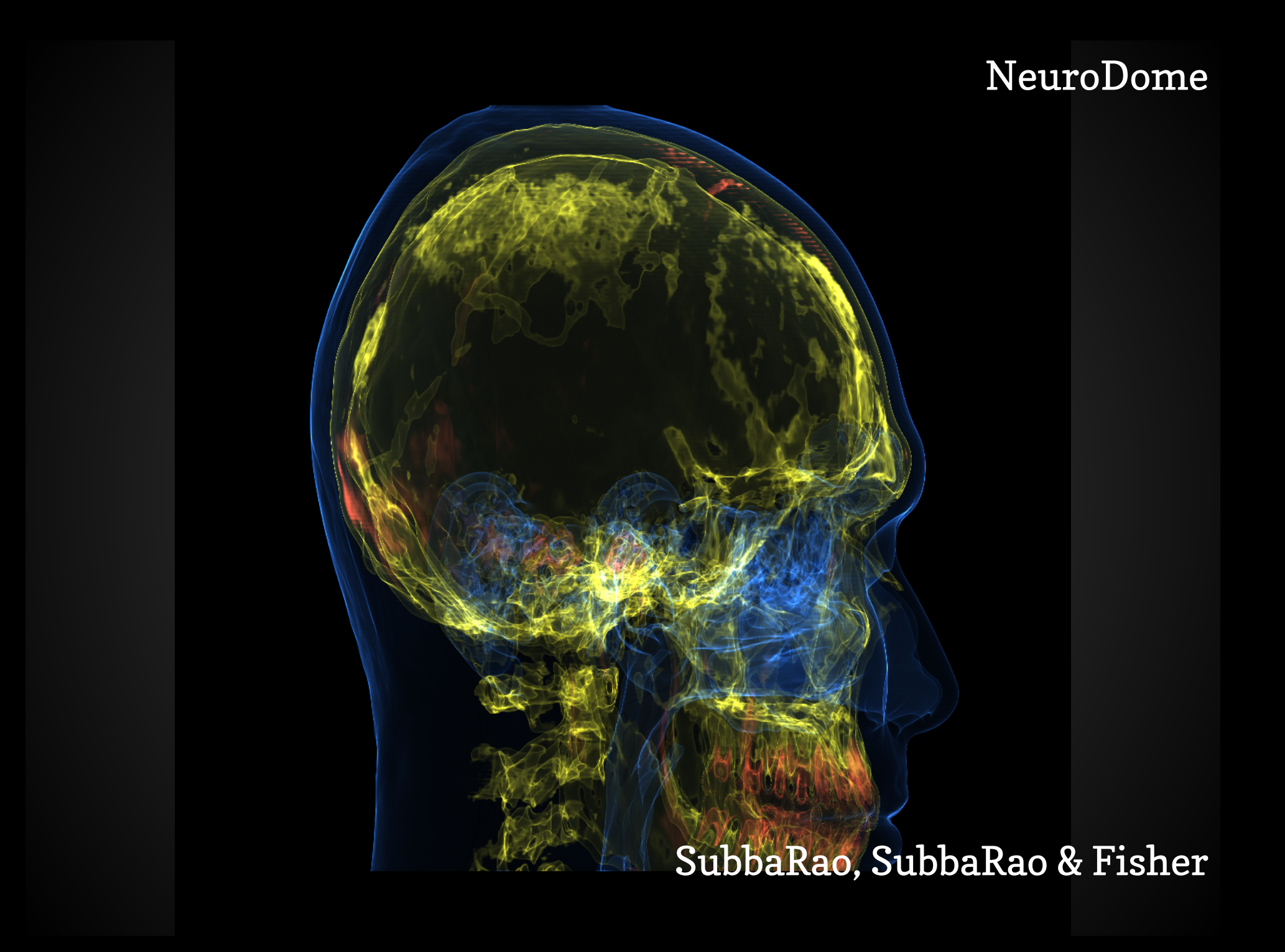

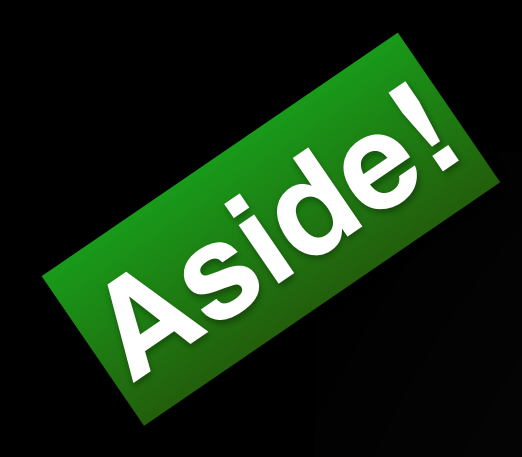

NeuroDome

#### yt users workshop: Oct 10-12 in IL, ask me about funding!

SubbaRao, SubbaRao & Fisher

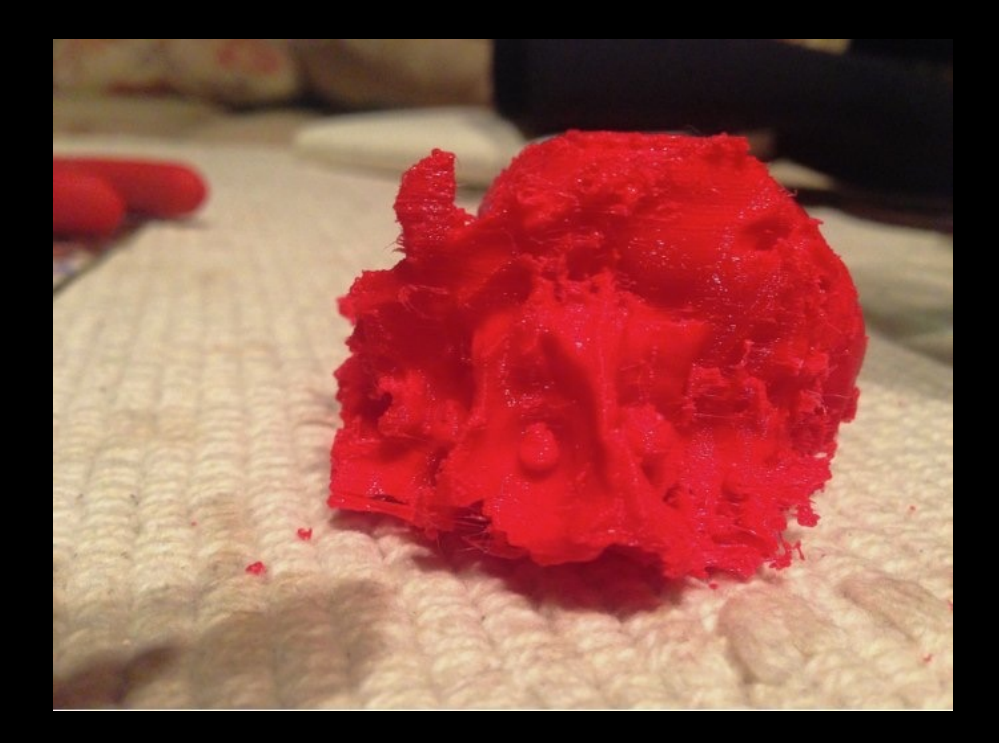

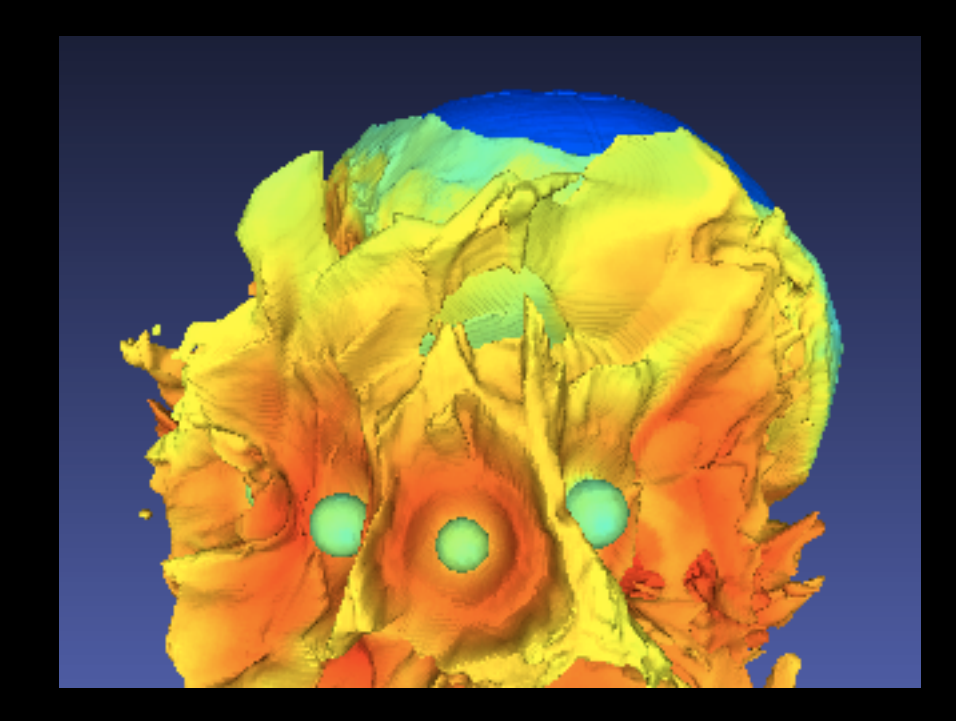

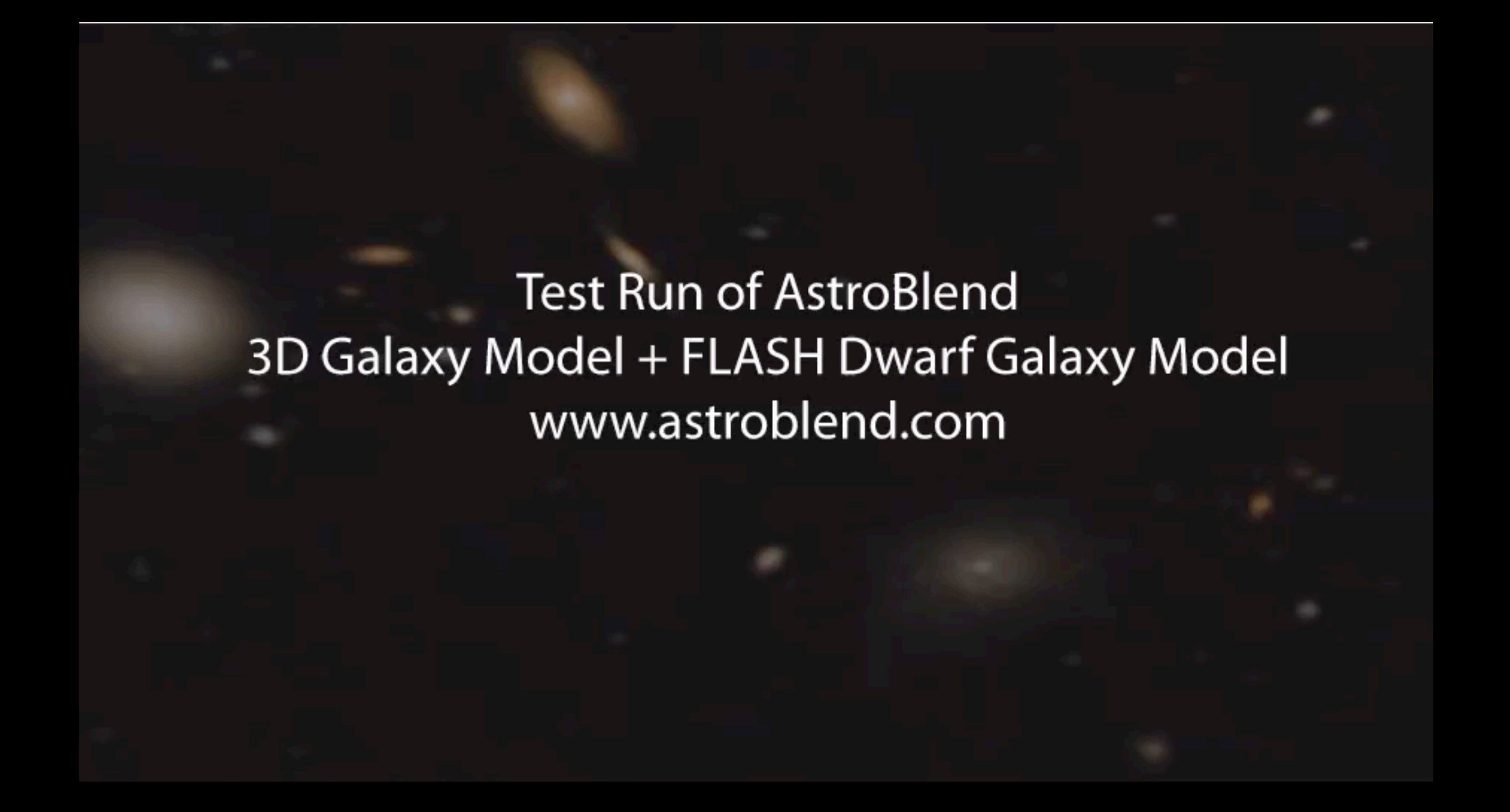

# What do scientists gain from visualization?

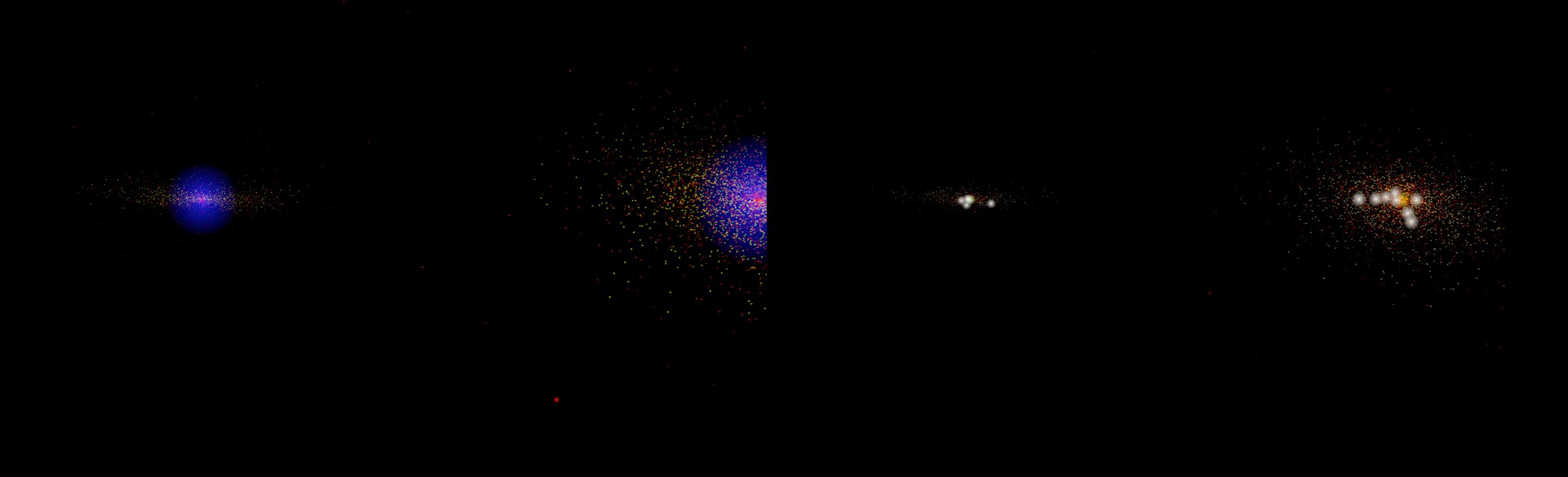

- ✦ Visualizations of galaxy mergers by transfer students during a python bootcamp
- ✦ Students had no (or minor) experience with programming and science

# What do scientists gain from visualization?

Galaxy merger simulations; investigating Sebastion Gonez ; Mark Johnson Smulations:<br>-A smulation of two goloxies merging<br>-Increased the size of Block holes for better visualization af black hole merger. of dack hale merger.<br>- Increased the size of new stars to visualize the Stage of highest star formation. Conclusion: The simulations showed that the two block holes maged while also depicting a significant increase in Stor formotion. Playing with Blender:  $-$  offer sizes  $-Ga<sub>s</sub>$ -abviect colors  $-Ha$ lo - Camera angles  $-$  Old stars (disk)  $-$  committing objects  $-$  old stats (Bulge)

- New stars - Black Holes

# What do scientists gain from visualization?

Galaxy merger simulations; investigating new star formation Sebastion Gonez ; Mark Johnson Simulations:<br>-A simulation of two goloxies merging<br>-Increased the size of Block holes for better visualization af black hale merger. of black hale merger.<br>- Increased the size of new stars to visualize the Inchealed the sice ... formation. Conclusion: The simulations showed that the two block holes maged while also depicting a significant increase in Stor formation. Playing with Blender:  $-$  offer sizes  $-Ga<sub>s</sub>$ -abdect colors  $-Ha$ lo -Camera angles  $-$  Old stars (disk)  $-$  ammitting objects  $-$  old stats (Bulge) - New stars - Black Holes

## Many other astronomers working in Viz! (Here are just a few)

**Miguel Aragon** 

3D Scientific

Blender

Brian R. Kent

**Visualization** 

with

#### [http://skysrv.pha.jhu.edu/~miguel/](http://skysrv.pha.jhu.edu/~miguel/publications.html) visualization.html

### Rhysy Taylor

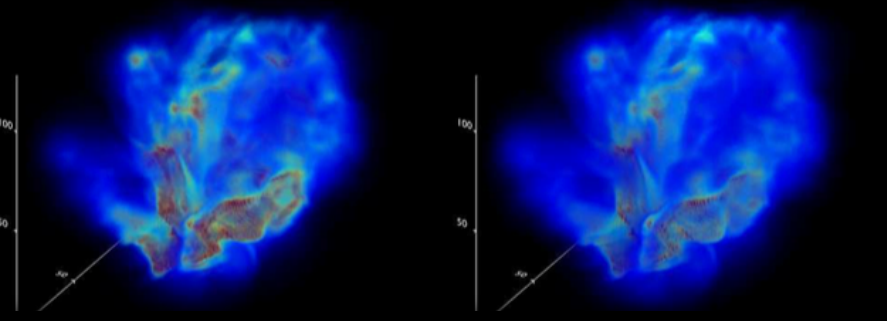

FRELLED - volume rendering <http://www.rhysy.net/frelled.html>

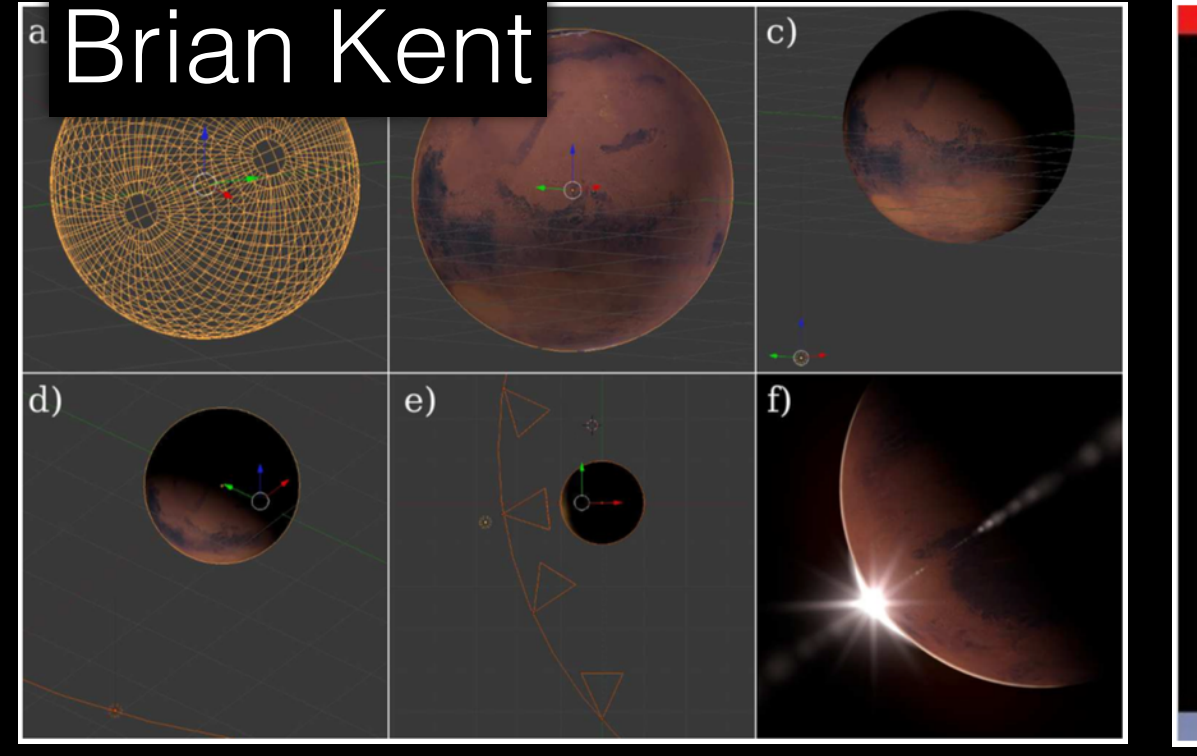

<http://www.cv.nrao.edu/~bkent/blender/index.html>

# Some links!

- [www.astroblend.com](http://www.astroblend.com)
- ✦ <http://yt-project.org/>
- <http://www.cv.nrao.edu/~bkent/blender/>
- <http://www.nationaldataservice.org/>
- <http://www.ncsa.illinois.edu/>

# Outline of Week

- ◆ Day 1: Movies!
- ✦ Day 2: 3D interactive movies/things
- ✦ Day 3: More 3D interactive movies/things, VR
- ✦ Day 4: Glue/Hololense Demo and Gallery Exhibition

# Finally - Pictures?